## МЕЖГОСУДАРСТВЕННОЕ ОБРАЗОВАТЕЛЬНОЕ УЧРЕЖДЕНИЕ ВЫСШЕГО ОБРАЗОВАНИЯ «БЕЛОРУССКО-РОССИЙСКИЙ УНИВЕРСИТЕТ»

Кафедра «Физические методы контроля»

# **ЦИФРОВАЯ ИНФОРМАЦИОННО-ИЗМЕРИТЕЛЬНАЯ ТЕХНИКА**

*Методические рекомендации к лабораторным работам для студентов направления подготовки 12.03.01* **«***Приборостроение» дневной формы обучения*

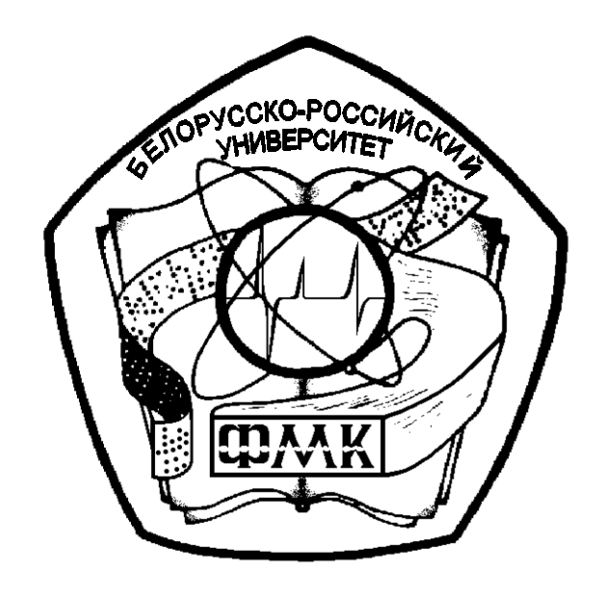

Могилев 2022

## Рекомендовано к изданию учебно-методическим отделом Белорусско-Российского университета

Одобрено кафедрой «Физические методы контроля» «20» июня 2022 г., протокол № 8

> Составители: канд. техн. наук, доц. В. Ф. Поздняков; ассистент Е. В. Позднякова

Рецензент канд. техн. наук, доц. С. Н. Емельянов

В методических рекомендациях кратко изложены основные теоретические и практические материалы для проведения лабораторных работ по дисциплине «Цифровая информационно-измерительная техника».

Учебно-методическое издание

ЦИФРОВАЯ ИНФОРМАЦИОННО-ИЗМЕРИТЕЛЬНАЯ ТЕХНИКА

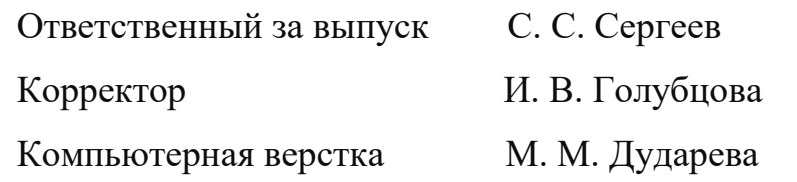

Подписано в печать . Формат 60х84/16. Бумага офсетная. Гарнитура Таймс. Печать трафаретная. Усл. печ. л. . . Уч.-изд. л. . . Тираж 31 экз. Заказ №

> Издатель и полиграфическое исполнение: Межгосударственное образовательное учреждение высшего образования «Белорусско-Российский университет». Свидетельство о государственной регистрации издателя, изготовителя, распространителя печатных изданий № 1/156 от 07.03.2019. Пр-т Мира, 43, 212022, г. Могилев.

> > © Белорусско-Российский университет, 2022

## **Содержание**

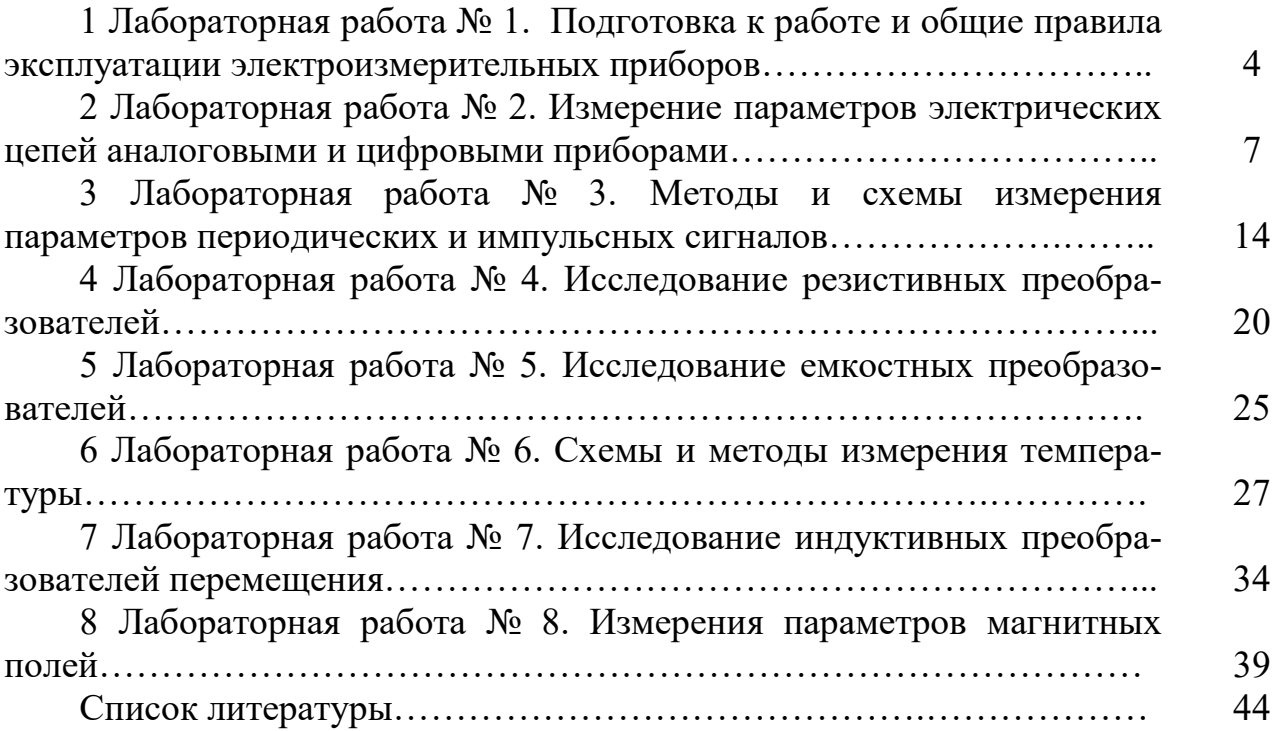

## **1 Лабораторная работа № 1. Подготовка к работе и общие правила эксплуатации электроизмерительных приборов**

## *1.1 Цель работы*

1 Изучить основные правила подготовки и безопасной работы с электроизмерительными приборами.

2 Усвоить основные правила эксплуатации средств измерений.

3 Получить практические навыки по эксплуатации электроизмерительных приборов.

#### *1.2 Общие положения*

Электроизмерительная техника включает большой арсенал разнообразных по своим принципам, конструкции, назначению и исполнению средств. В основном это дорогостоящие и высокоточные приборы, комплексы, системы. С их помощью осуществляют контрольно-измерительные операции в условиях лаборатории, цехов, а также в полевых условиях. При всем их многообразии и специфике имеются некоторые общие правила, которые обеспечивают безопасную эксплуатацию и охрану труда.

Каждое средство измерений должно иметь паспорт и инструкцию по эксплуатации, которыми руководствуется обслуживающий персонал. Без изучения инструкции пользоваться приборами, установками, комплексами запрещается. Перед включением в сеть проверяется наличие заземления, а коммутирующие и регулирующие устройства выставляются в исходное состояние.

Работа в лаборатории проводится под наблюдением. При этом к каждой лабораторной установке должен быть обеспечен свободный доступ: не допускается загромождение проходов, хождение студентов и посторонних лиц во время занятий.

Мероприятия по технике безопасности и охране труда, технической надежности и пожарной защите являются составной частью подготовки и проведения лабораторных занятий. Эти мероприятия должен знать и обязательно выполнять каждый студент.

Руководитель эксперимента и испытаний должен проинструктировать перед началом эксперимента каждого участника правилам безопасной эксплуатации данной установки и проверить наличие защитных и контрольных устройств. Все участники эксперимента, должны вести себя так, чтобы не создавать опасные ситуации.

Перед включением все участники извещаются об этом, например, фразой: «Включаю установку», «Подаю напряжение» и т. д. По окончании эксперимента устройство должно быть отключено и надежно защищено от повторного включения.

Работа на электроустановках требует внимательного и ответственного отношения со стороны всех участников эксперимента. Электрический ток оказы-

вает на организм вредное физиологическое воздействие и учитывая, что сопротивление тела человека колеблется от 10 до 100 кОм, при сравнительно небольшом напряжении может быть смертельный исход. Физиологическое действие электрического тока на организм представлено в таблице 1.1.

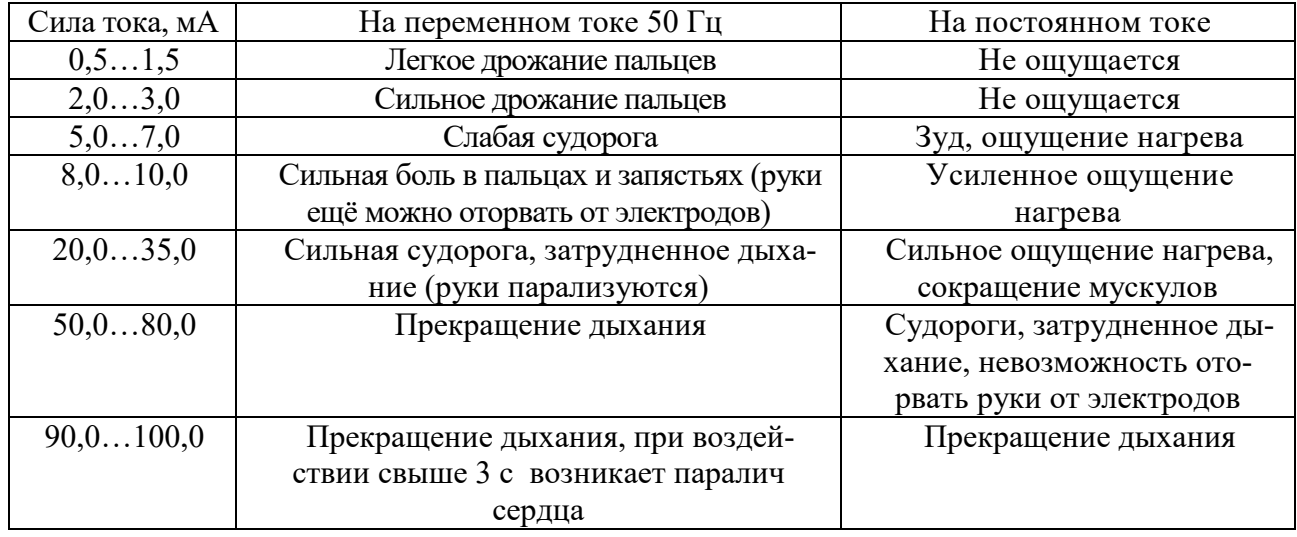

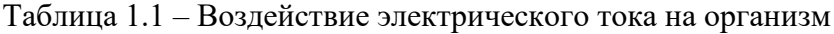

В таблице приведены некоторые средние значения тока. Однако при неблагоприятных обстоятельствах воздействие тока на организм человека может быть еще хуже. Каждый участник эксперимента должен знать, как в кратчайший срок обесточить установку.

При несчастных случаях с кажущимся смертельным исходом необходимо отключить установку и принимать меры к оживлению пострадавшего и не прекращать их до прибытия врача, даже если для этого потребуется несколько часов.

Безопасная и надежная эксплуатация средств измерений может быть обеспечена при соблюдении следующих рекомендаций:

– измерительные средства используются в строгом соответствии с инструкцией;

– измерительные средства необходимо защищать от ударов и сотрясений, от пыли;

– у приборов, снабженных арретиром, последний освобождается только при измерениях и сразу после измерения он должен быть арретирован;

– выбор прибора и его рабочего диапазона согласовывается с целью применения. Для лабораторных условий применяются более точные приборы, для цеховых – более грубые. Многопредельные приборы перед началом работы и после необходимо переключить на самый большой диапазон;

– регулируемые источники питания перед началом работы необходимо переключать на минимальное значение;

– универсальные приборы необходимо после измерений всегда переключать на наибольший диапазон измерения постоянного напряжения, т. к. в этом положении он может выдержать самые большие перегрузки. При транспортировке таких приборов необходимо устанавливать наибольший диапазон измерений постоянного тока;

– к работе с приборами допускаются знающие работники;

– при работе с приборами на лабораторной установке более точные и высокочувствительные приборы устанавливаются так, чтобы они всегда находились в поле зрения наблюдателя. Соединительные провода прокладываются так, чтобы при подключении и отключении их приборы не могли быть сброшены со стола;

– образцовые приборы применяются только для поверки рабочих средств намерений и хранятся в закрытых шкафах. Они применяются в условиях, оговоренных в ГОСТ 8.395–80;

– измерительные приборы и установки должны содержаться в чистоте.

Каждое измерительное средство должно иметь паспорт и инструкцию по подготовке и эксплуатации, а также документ, подтверждающий его своевременную аттестацию (поверку).

Перед включением в сеть все электронные приборы должны быть заземлены. При этом проверяются калибровки, наличие «нуля» и другие параметры (по инструкции). Положение переключателей, регуляторов и других коммутирующих устройств на передней панели прибора должно строго соответствовать требованиям, изложенным в инструкции. Для аналоговых приборов обязательно корректируется нулевое значение перед употреблением и при переходе на другой рабочий диапазон (тестеры, омметры, амперметры, вольтметры и т. д.).

На универсальных измерительных приборах и комплексах строго контролируется положение переключателей рода тока, вида измеряемой величины, режима работы, напряжения сети питания и т. д.

Без проверки включать прибор категорически запрещается.

Особой осторожности обращения требуют высокоточные и высокочувствительные измерительные средства, а также средства, в инструкциях по эксплуатации которых приводятся особые условия и стоит слово «ВНИМАНИЕ».

При работе с приборами запрещается класть на них различные предметы, исключая возможность попадания в них металлических частиц, пыли, бумаг и других посторонних вещей, нарушающих режим работы и охлаждения прибора.

## *1.3 Программа работы*

1 Ознакомьтесь с лабораторной установкой и особенностями составляющих ее устройств.

2 Изучите инструкции по подготовке и эксплуатации приборов (по заданию).

3 Подготовьте измерительные приборы к работе, проверьте соответствие всех положений переключателей рекомендациям инструкции и включите приборы в сеть.

4 Произведите измерения, установите влияние субъективных и объективных причин на результат (оцените погрешность от параллакса, погрешность отсчета при повторных измерениях и т. д.).

В результате выполнения работы студент должен иметь навыки практической работы с комплексом и свободно подключать его к заданному объекту для измерения контролируемых параметров.

#### Контрольные вопросы

1 Какой вид тока опасней для человека и почему?

2 Поясните порядок включения учебного стенда.

3 Какие средства индивидуальной защиты от поражения электрическим током вы знаете?

4 Какие средства общей защиты от поражения электрическим током вы знаете?

5 Что необходимо сделать перед включением и работой с измерительным прибором?

#### Лабораторная работа № 2  $2^{\circ}$ Измерение параметров электрических цепей аналоговыми и цифровыми приборами

## Цель работы

1 Изучить схемы определения сопротивлений по методу вольтметра и амперметра.

2 Оценить погрешность измерения при различных способах включения вольтметра и амперметра.

3 Изучить косвенный метод измерения индуктивности.

#### 2.1 Основные теоретические положения

2.1.1 Измерение сопротивлений косвенным методом. Метод вольтметра и амперметра – косвенный способ определения различных сопротивлений, позволяющий ставить элемент с определенным сопротивлением в рабочие условия. Этот метод основан на использовании закона Ома для участка цепи, сопротивление  $R_x$  которого определяется по известному падению напряжения  $U_x$  на нем и току  $I_x$ [8].

$$
R_x = U_x / I_x \,. \tag{2.1}
$$

Существуют различные способы измерения падения напряжения  $U_x$  и тока  $I_{x}$  (рисунок 2.1).

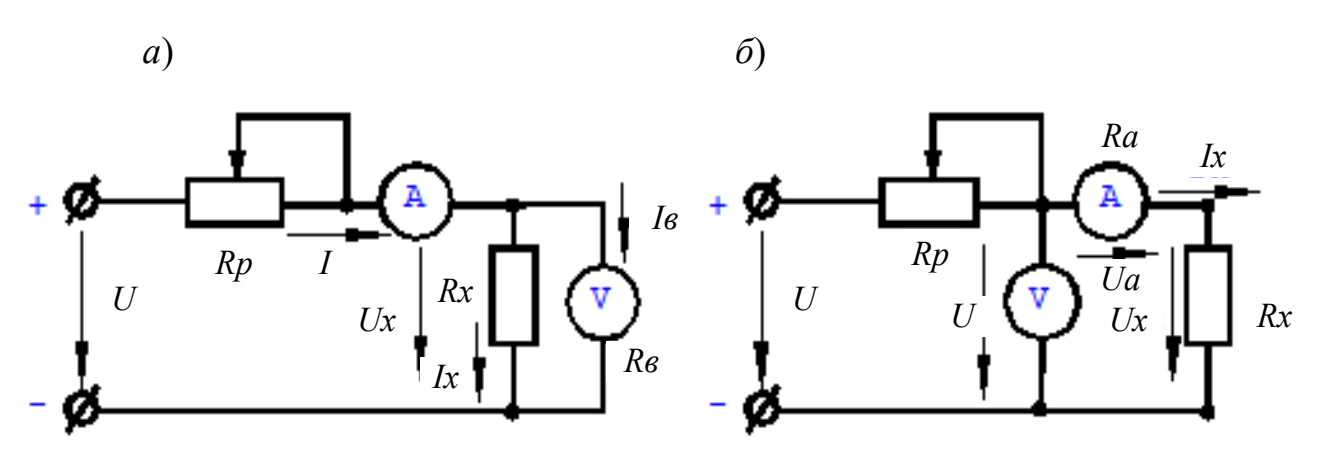

Рисунок 2.1 - Схемы для измерения сопротивлений косвенным методом

Измерительные части приведенных схем не обеспечивают одновременное измерение напряжения  $U_x$  и тока  $I_x$ . Так, первая схема (см. рисунок 2.1, 6) позволяет измерить с помощью вольтметра напряжение  $U_x$ , а амперметр дает возможность определить ток I, равный сумме  $I_x$  и  $I_e$ , из которых последний является током обмотки вольтметра. В этом случае определяемое сопротивление

$$
R_{x} = \frac{U_{x}}{I_{x}} = \frac{U_{x}}{I - I_{e}} = \frac{U_{x}}{I - \frac{U_{x}}{R_{e}}},
$$

где  $R_{\rm e}$  – сопротивление вольтметра.

Во второй схеме амперметр учитывает ток  $I_x$ , но вольтметр показывает напряжение U, равное сумме падений напряжений  $U_x$  на сопротивлении  $R_x$  и  $U_a$ на амперметре. Поэтому определяемое сопротивление

$$
R_{x} = \frac{U_{x}}{I_{x}} = \frac{U - U_{a}}{I_{x}} = \frac{U}{I_{x}} - R_{a},
$$

где  $R_a$  – сопротивление амперметра.

Следовательно, если при расчете определяемого сопротивления учитывать сопротивления приборов, то все схемы равноценны.

Если определяемое сопротивление  $R_x$  мало по сравнению с сопротивлением вольтметра  $R_{\epsilon}$ , током  $I_{\epsilon}$  можно пренебречь и, применяя первую схему (см. рисунок 2.1, *a*), находить сопротивление

$$
R_{x}=R_{x}=\frac{U_{x}}{I},
$$

допуская относительную погрешность

$$
\gamma_0' = \frac{R_x' - R_x}{R_x} = \frac{R_x'}{R_e} = -\frac{R_x}{R_x + R_e}
$$

8

В этих случаях, когда определяемое сопротивление  $R_x$  сравнимо с сопротивлением вольтметра  $R_{\epsilon}$  и пренебречь током  $I_{\epsilon}$  нельзя, следует пользоваться второй схемой (см. рисунок 2.1, б) и при расчете не учитывать падение напряжения  $U_a$  на амперметре, определяя сопротивление

$$
R_x = R'_x = \frac{U_x}{I}
$$

при относительной погрешности измерения

$$
\gamma_0'' = \frac{R_x' - R_x}{R_x} = \frac{R_a}{R_x - R_a} = \frac{R_a}{R_x}.
$$

Для выявления пределов целесообразности использования той или другой схемы следует приравнять относительные погрешности, а затем найти значение сопротивления  $R_x$ , для которого обе схемы равноценны:

$$
-\frac{R_x}{R_x - R_e} = \frac{R_a}{R_x}
$$

ИЛИ

$$
R^2x - R_a \cdot R_x - R_e R_a = 0.
$$

Откуда

$$
R_{x} \cong \sqrt{R_{\scriptscriptstyle a} \cdot R_{a}} \ .
$$

Следовательно, для сопротивлений  $R_r < \sqrt{R_s R_a}$  предпочтительна первая схема (см. рисунок 2.1, *a*), а для сопротивлений  $R_x > \sqrt{R_a \cdot R_a}$  – вторая схема (см. рисунок 2.1, б). Первую называют схемой определения «малых» сопротивлений, а вторую - схемой для определения «больших» сопротивлений.

При определении сопротивлений методом вольтметра и амперметра следует выбирать магнитоэлектрические приборы с такими пределами измерений, чтобы показания их были близки к номинальным значениям, т. к. это обеспечивает меньшие погрешности измерения.

2.1.2 Измерение индуктивности косвенным методом. Как и при измерении сопротивления постоянному току, для измерения индуктивности применим метод амперметра и вольтметра. Необходимо лишь иметь в виду, что в данном случае определение погрешностей измерения  $Z_x$  (полного сопротивления катушки индуктивности), обусловленных сопротивлением приборов, затруднительно, т. к. погрешности зависят не только от значения  $Z_x$ , но и от составляющих полного сопротивления измерительных приборов.

В связи с этим применяется метод трех приборов - амперметра, вольтметра и ваттметра. Для больших сопротивлений используется схема, показанная на рисунке 2.2, а, а для малых – на рисунке 2.2, б.

В первом случае значение полного сопротивления, определенное по показаниям вольтметра и амперметра,

$$
Z'_x = \frac{U}{I}
$$

будет больше действительного  $Z_x$  на величину геометрической суммы сопротивлений амперметра и последовательной обмотки ваттметра.

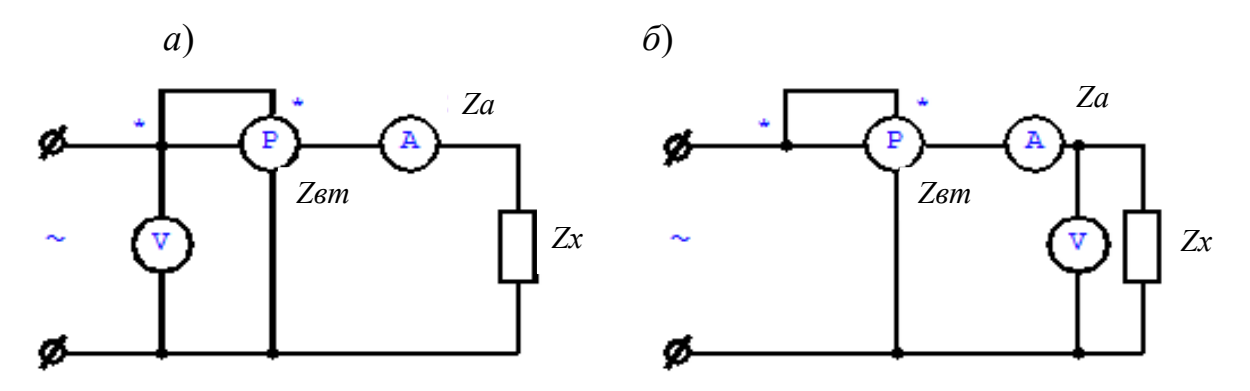

Рисунок 2.2 - Схема для косвенных измерений сопротивления

По показаниям приборов в схеме (см. рисунок 2.2, *а*) можно определить активное сопротивление

$$
R'_x = P/I^2 = R_x + R_a + R_{\rm em},
$$

где  $R_a$ ,  $R_{\text{em}}$  – активные сопротивления соответственно амперметра и последовательной обмотки ваттметра и реактивное сопротивление

$$
X'_{x} = \sqrt{(Z'_{x})^{2} - (R'_{x})^{2}}.
$$

Зная активное и реактивное сопротивления приборов, можно найти активное, реактивное и полное сопротивления элемента цепи:

$$
R_x = R'_x - R_a - R_{\rm em} \, ; X_x = X'_x - X_a - X_{\rm em} \, ;
$$
\n
$$
Z_x = \sqrt{R_x^2 + X_x^2} \, ; \ L_x = Z_x / (2 \cdot \pi \cdot f) \, .
$$

Применительно к схеме, приведенной на рисунке 2.2, б, по показаниям приборов вычисляют активную и реактивную проводимости и находят активную, реактивную и полную проводимости измеряемого элемента цепи. Точность измерения рассмотренным методом невелика, причем особенно большие

погрешности имеют место при определении составляющих полного сопротивления (или проводимости).

#### *2.2 Порядок выполнения работы*

В данной работе необходимо косвенным методом измерить сопротивление R14 (малой величины 300 Ом) и сопротивление R15 (сравнимое с сопротивлением обмотки вольтметра 10 кОм ).

1 Измерить сопротивление малой величины.

2 Собрать схему согласно рисунку 2.3, сначала с включением вольтметра (мультиметра с установленным пределом измерения напряжения «200V») до амперметра (мультиметра с установленным пределом измерения тока «20mA»), а затем – схему с включением вольтметра после амперметра. Включить стенд, затем – тумблер включения питания ЛАТРа Т1 (S7), далее – тумблер питания цепей постоянного тока (S6).

3 Изменить переключателем ЛАТРа величину напряжения до получения измеряемого тока.

4 Сделать перекоммутацию цепи таким образом, чтобы амперметр был включен после вольтметра, и повторить измерения.

5 Измерить сопротивление большой величины.

В данном опыте измеряется сопротивление R15, вольтметром служит миллиамперметр ИП с добавочным сопротивлением R11 (предел измерения 50 В и внутреннее сопротивление 10 кОм).

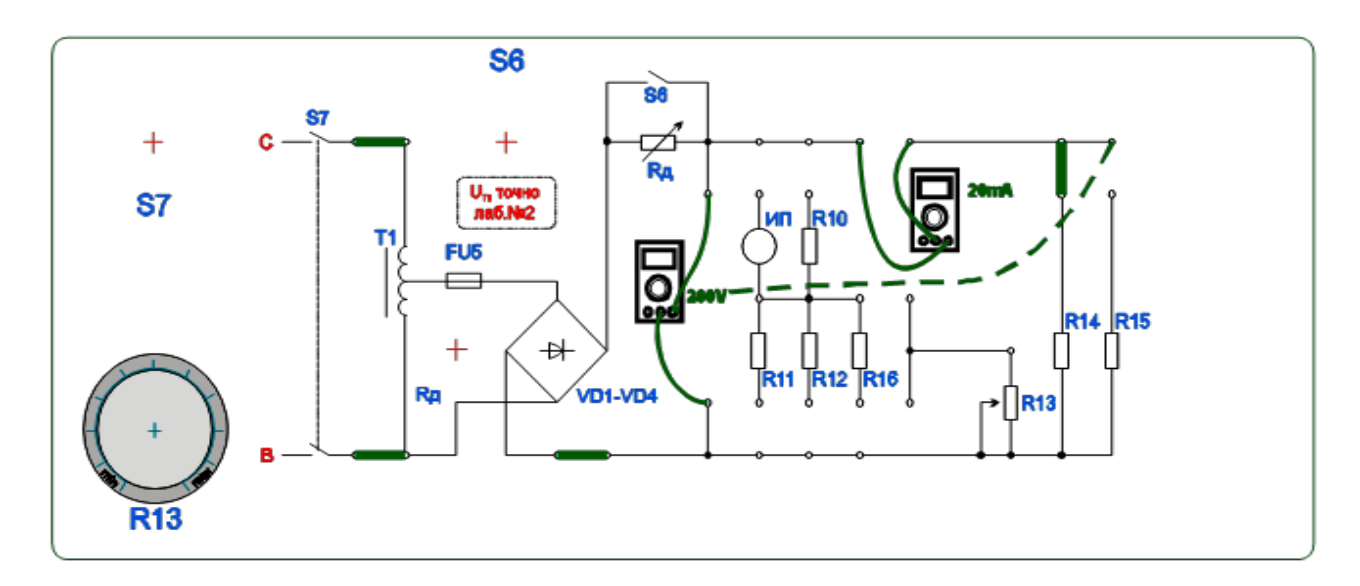

Рисунок 2.3 – Схема для измерения сопротивлений малой величины

6 Собрать схему согласно рисунку 2.4, *а*.

7 Изменить переключателем ЛАТРа величину напряжения (в качестве вольтметра прибор ИП на пределе 50 В) до получения измеряемого тока. По окончании опыта вернуть все аппараты в исходное положение и отключить стенд.

8 Сделать перекоммутацию таким образом, чтобы амперметр А2 был включен до вольтметра, и повторить измерения (рисунок 2.4, *б*).

9 Рассчитать *R<sup>х</sup>* по схеме (см. рисунок 2.3) по формуле (2.1).

10 Измерить сопротивление с помощью омметра. Оценить погрешность измерения, сравнив расчетное значение с измеренным.

11 Рассчитать *R<sup>х</sup>* по схеме (см. рисунки 2.4, *а, б*) по формуле (2.1).

12 Измерить сопротивление с помощью омметра. Оценить погрешность измерения, сравнив расчетное значение с измеренным.

13 Собрать схему согласно рисунку 2.5. Включить стенд, затем – тумблер включения питания ЛАТРа Т1 (S4). Изменить переключателем ЛАТРа величину напряжения (V1) до получения измеряемого тока на приборе А1.

14 Изменяя величину напряжения, установить такие величины тока и мощности, которые можно достаточно точно измерить. Повторить измерения с различными величинами индуктивности.

15 Результаты опыта занести в таблицу 2.1.

16 Определить индуктивность катушки с учетом известных значений *Rа, Rвт, Хвт, Ха*.

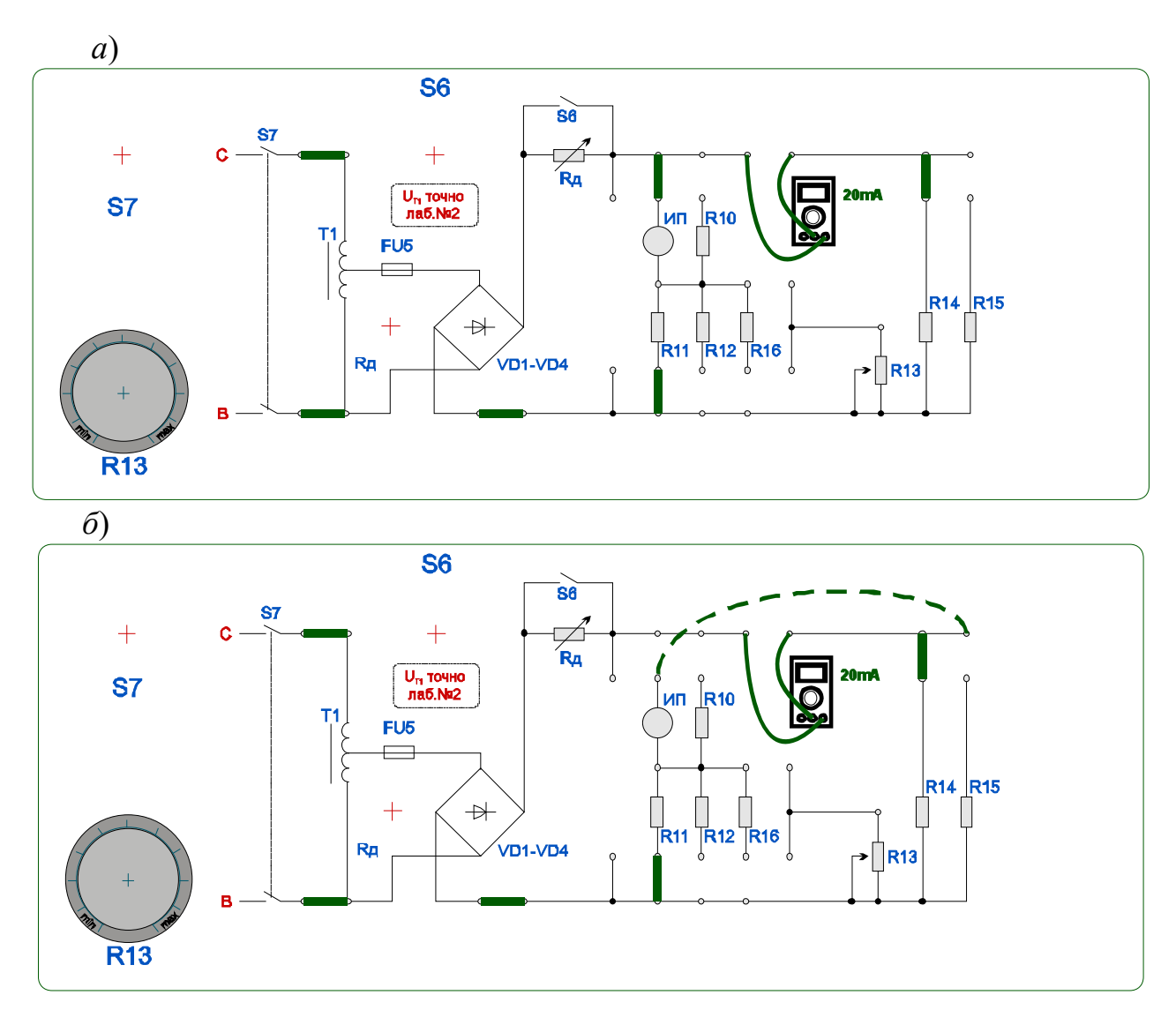

Рисунок 2.4 – Схемы для измерения больших сопротивлений

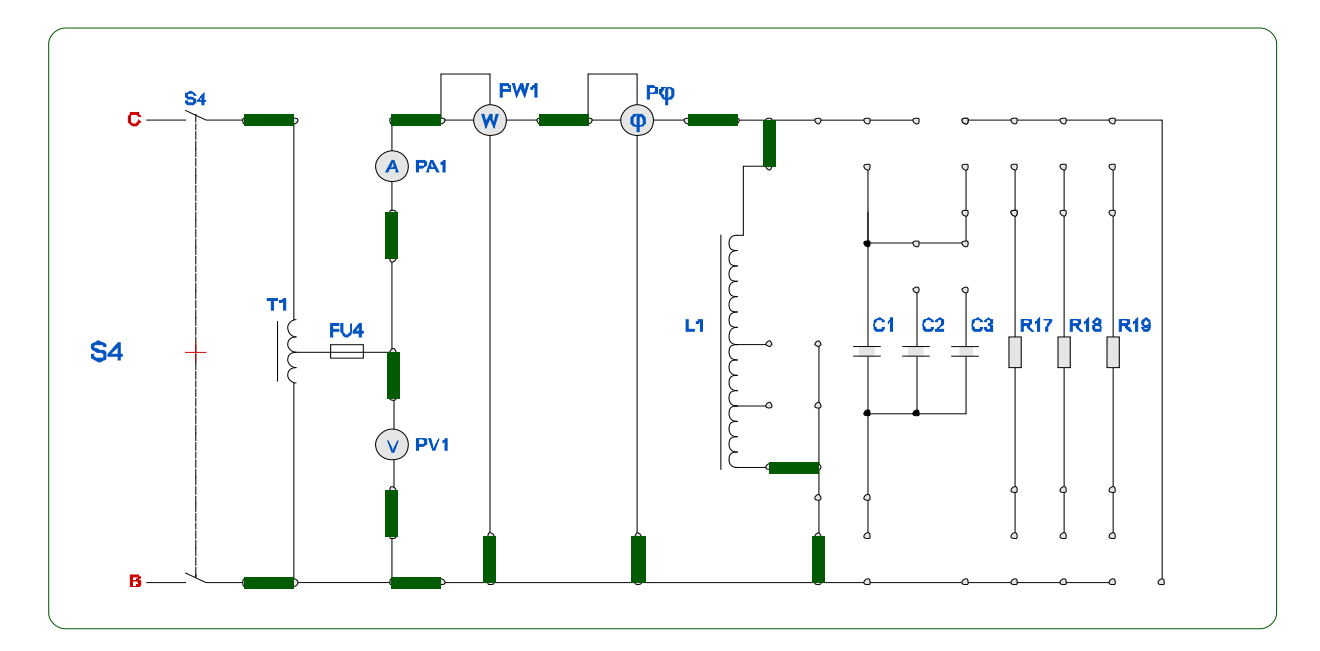

Рисунок 2.5 - Схема для измерения индуктивности косвенным методом

Таблица 2.1 - Результаты измерений и расчетов

| Измерение |         |      |  | Расчет                                                                              |  |  |  |  |                                      |
|-----------|---------|------|--|-------------------------------------------------------------------------------------|--|--|--|--|--------------------------------------|
| $\,N$     | $U$ , B | I, A |  | $\mid P$ , BT $\mid Z_x$ , OM $\mid R_x$ , OM $\mid X_x$ , OM $\mid L_x$ , $\mid$ H |  |  |  |  | $\delta$ <sup>9</sup> / <sub>0</sub> |
|           |         |      |  |                                                                                     |  |  |  |  |                                      |

17 Определить значение индуктивности катушки без учета  $R_a$ ,  $R_{em}$ ,  $X_a$ ,  $X_{em}$ по показаниям амперметра, вольтметра и ваттметра:

$$
Z_x = U/I, \ R_x = P/I^2; \ X_x = \sqrt{(Z_x^2 - R_x^2)}; \ L = X_x/(2 \cdot \pi \cdot f).
$$

18 Определить абсолютную  $\Delta$  и относительную  $\delta$  погрешности измерения активного сопротивления.

#### 2.3 Содержание отчета

1 Название лабораторной работы.

2 Цель работы.

3 Перечень приборов и принадлежностей, используемых при выполнении лабораторной работы.

4 Заполнить таблицу с результатами измерений электрических величин.

5 Провести необходимые вычисления параметров электрической цепи и погрешностей.

#### Контрольные вопросы

1 Какими методами можно определить активное сопротивление цепи?

2 Что такое реактивное сопротивление цепи и как его определить (измерить)?

3. Что такое полное сопротивление цепи и как его определить?

4 Какие сопротивления при определении по методу вольтметра и амперметра принято считать «большими» и какие «малыми»?

5 В чем суть косвенного метода измерения?

6 Зависит ли схема включения А, V, Р от значения неизвестного сопротивления катушки индуктивности?

## 3 Лабораторная работа № 3. Методы и схемы измерения параметров периодических и импульсных сигналов

## Цель работы

1 Изучить методы измерения параметров периодических и импульсных сигналов.

2 Получить навыки работы с электроизмерительными приборами.

## 3.1 Общие положения

Для детерминированных сигналов характерна привязка ко времени и взаимному положению. Условно их можно отнести к импульсным и синусоидальным. Все эти сигналы характеризуются рядом параметров: частотой, амплитудой, фазой, длительностью импульсов [1, 8].

Синусоидальные сигналы описываются следующим образом:

$$
x(t) = A\sin(\omega t + \varphi)
$$

где  $A$  – определяет амплитуду сигнала и может быть как положительной, так и отрицательной величиной;

ω – круговая частота связанная зависимостью с частотой  $f = \frac{\omega}{2\pi}$ ;

ф - характеризует фазовый сдвиг относительно момента начала измерения. Он может быть как положительным, так и отрицательным.

Графически эти параметры можно изобразить следующим образом (рисунок 3.1).

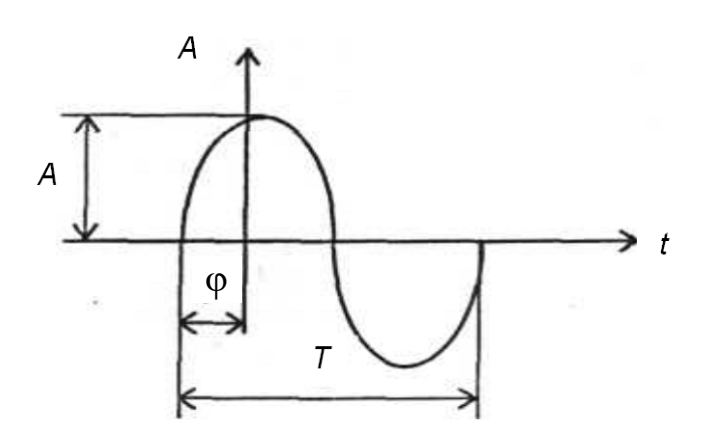

Рисунок 3.1 – Основные параметры синусоидального сигнала

Для двух сигналов, имеющих одинаковые частоты, существует сдвиг фаз

$$
x_1 = A_1 \sin(\omega t + \varphi_1);
$$
  
\n
$$
x_2 = A_2 \sin(\omega t + \varphi_2);
$$
  
\n
$$
\varphi = \varphi_1 - \varphi_2.
$$

Графически он отобразится следующим образом (рисунок 3.2).

Синусоидальные сигналы могут модулироваться.

Модуляция – это преобразование сигнала в другой сигнал путем изменения других параметров несущего сигнала согласно преобразующего (модулирующего) сигнала.

В синусоидальном сигнале имеются три параметра: амплитуда, частота, фаза.

Амплитудная модуляция – изменение амплитуды несущего сигнала согласно модулирующему.

Частотная модуляция – изменение несущей частоты согласно модулирующему сигналу.

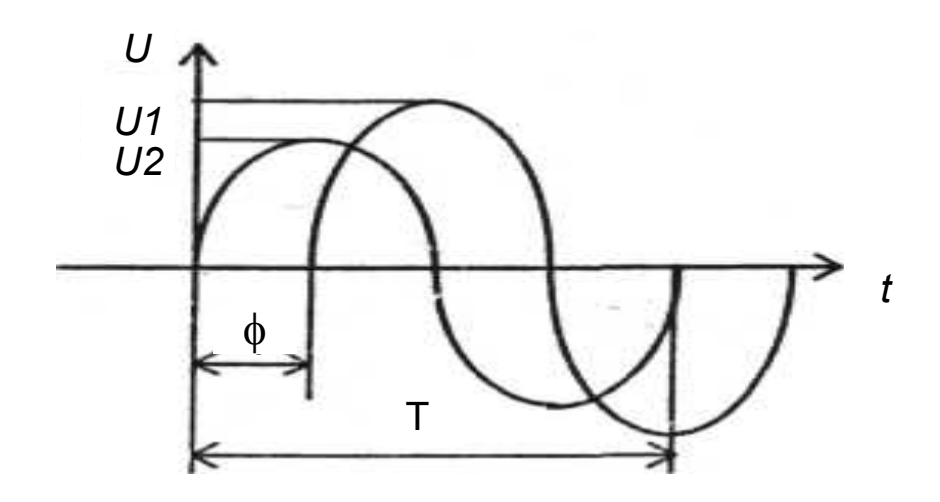

Рисунок 3.2 – Сдвиг фаз двух синусоидальных сигналов

Фазовая модуляция – изменение фазы несущей частоты согласно модулирующему сигналу.

Импульсные сигналы, как и синусоидальные, характеризуются своей частотой и периодом. Общий вид некоторых импульсных сигналов показан на рисунке 3.3. Но в отличие от синусоидальных сигналов они имеют ряд специфических параметров.

Длительность импульсов τ*<sup>и</sup>* – интервал от момента появления до момента исчезновения импульса.

Скважность импульсов σ – отношение периода импульсов к длительности импульса

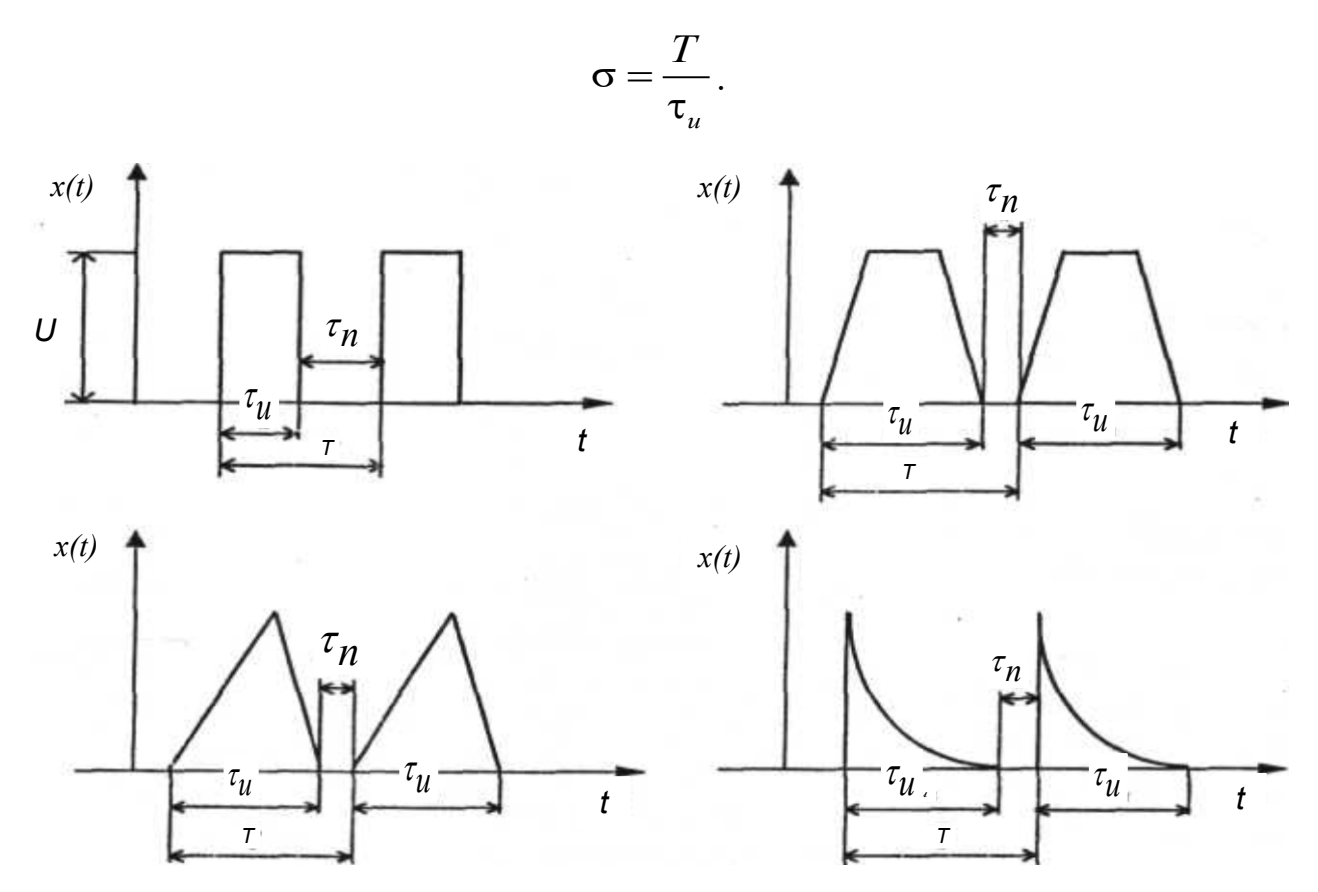

Рисунок 3.3 – Общий вид некоторых импульсных сигналов

Величина, обратная скважности, называется коэффициентом заполнения.

$$
K=\frac{\tau_u}{T}.
$$

Полярность импульсов – положительная или отрицательная.

Временной сдвиг - время между двумя импульсами в последовательности.

Полоса частот, используемая в современной технике, занимает диапазон от  $10^{-3}$  до  $10^{10}$  Гц.

Наиболее широкое распространение в настоящее время нашли цифровые приборы.

Сдвиг по фазе между напряжениями, токами или напряжением и током измеряется у сигналов одинаковой частоты. Наиболее часто в промышленности сдвиг фаз возникает между током и напряжением сети промышленного тока. Его измерение осуществляют, определив значение тока, напряжения и мощности в сети.

Для частоты выше 200 Гц измерение сдвига фаз осуществляется с помощью электронного осциллографа. При этом оценка может производиться непосредственно по осциллограммам.

Определение угла сдвига фаз по осциллограмме осуществляется с помощью многолучевого осциллографа. На осциллограмме (см. рисунок 3.2) отрезок α будет определять фазовый сдвиг между двумя напряжениями *U*1 и *U*2. Отношение отрезка α к отрезку периода *А*, умноженному на 360º, дает угол

$$
\varphi = \alpha/A \cdot 360^\circ.
$$

При амплитудной модуляции полезный сигнал преобразуется в изменение амплитуды несущего сигнала. Результирующий сигнал записывается выражением

$$
U(t) = U_m(1 + m \cdot \sin \Omega t) \sin \omega t,
$$

где ω – несущая частота;

 $\Omega$  – моделирующая частота;

$$
m
$$
 – глубина модуляции,  $m = \frac{\Delta U}{U_0} = \frac{U_{\text{max}} - U_{\text{min}}}{U_{\text{max}} + U_{\text{min}}} \cdot 100\%$ .

Коэффициент амплитудной модуляции является основным параметром моделируемого сигнала. Он может изменяться посредством осциллографа или с помощью стрелочных или цифровых модуляторов.

Общий вид амплитудно-модулированного сигнала приведен на рисунке 3.4.

Для измерения коэффициента *m* также используют и цифровые измерители модуляции.

Внешний вид импульсного сигнала представлен на рисунке 3.5. Длительность импульсов измеряется методом сравнения с периодами колебаний известной частоты. Он может осуществляться с помощью электронного осциллографа или цифрового частотомера. При измерениях по осциллограмме определяется длина отрезка от переднего и заднего фронта и производится оценка масштаба деления шкалы. В результате умножения получается длительность импульса.

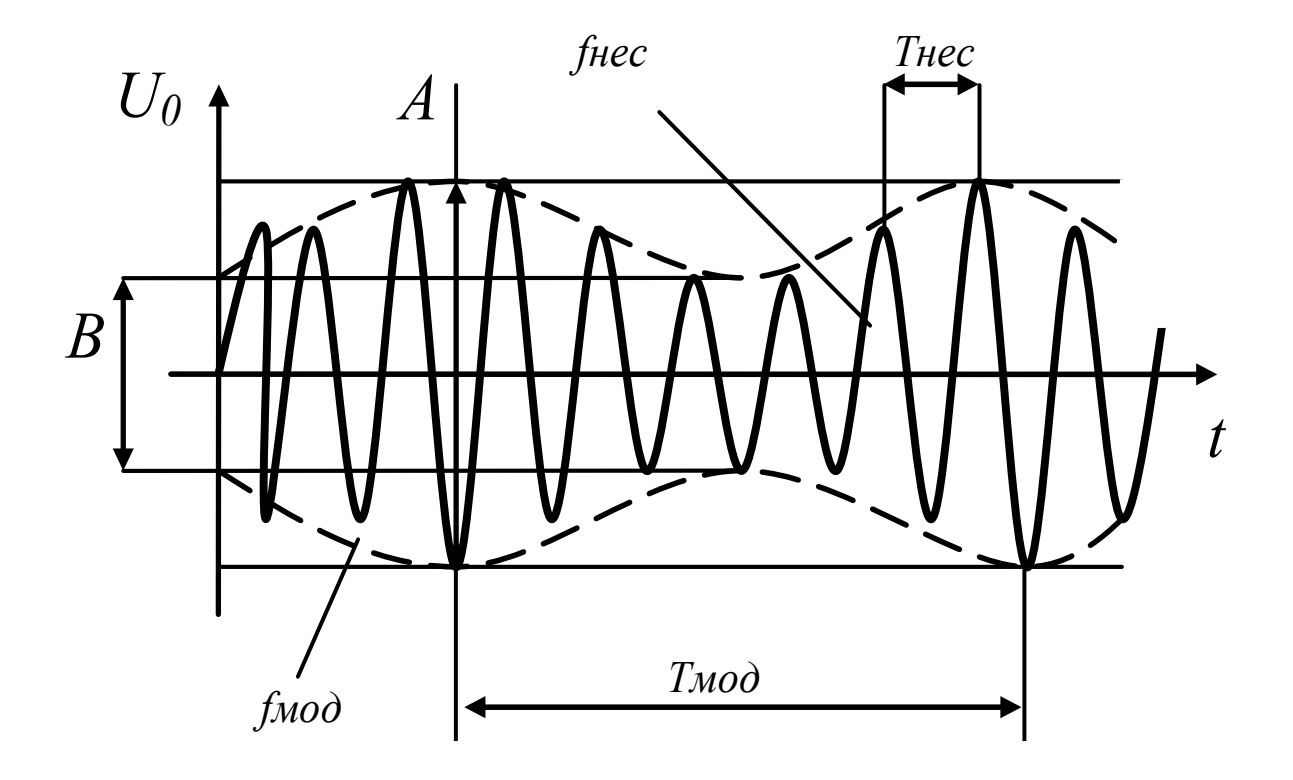

Рисунок 3.4 – Общий вид амплитудно-модулируемого сигнала

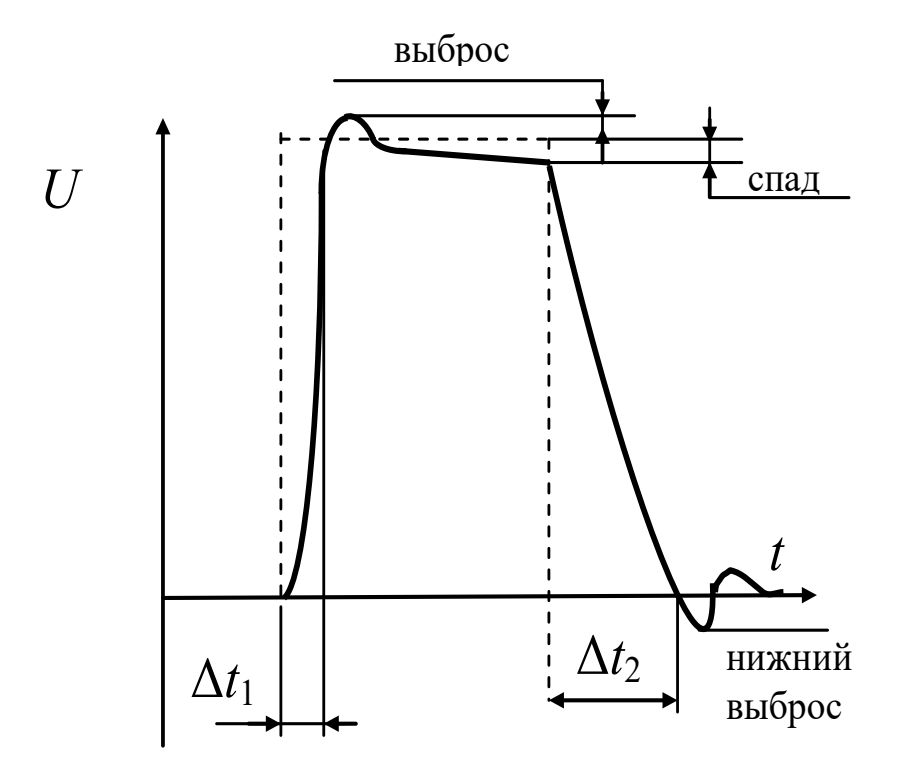

Рисунок 3.5 - Параметры одиночного прямоугольного импульса

В случае большой скважности импульса σ *>* 10 весь период последовательности не уменьшается на экране осциллографа.

Для измерения длительности импульса в таких случаях необходимо масштабирование его длительности и значение его временного положения плавной задержкой относительно реального времени появления.

Основные характеристики импульса:

– длительность переднего фронта Δ*t*1;

– длительность заднего фронта  $\Delta t_2$ ;

– величина выброса;

– величина спада;

– величина нижнего выброса.

## *3.2 Порядок выполнения работы*

1 Ознакомиться с приборами на лабораторной установке.

2 Изучить необходимые разделы инструкции по эксплуатации приборов.

3 Подготовить к работе измерительную аппаратуру.

4 Измерить характеристики различных периодических сигналов: синусоидального, трапециевидных, треугольных (частоту, период, амплитудное значение, среднеквадратичное значение).

5 Частоту сигналов измерить посредством осциллографа и частотомера. Сравнить показания и определить погрешность измерения.

6 Измерить сдвиг фаз двух синусоидальных сигналов (по заданию преподавателя) посредством осциллографа и частотомера.

7 Измерить длительность импульсов с помощью осциллографа и частотомера (длительности и частоты задаются преподавателем).

8 Измерить характеристики импульсного сигнала посредством осциллографа.

9 Провести измерение амплитудно-модулированных и частотномодулированных сигналов посредством осциллографа и модулеметра.

10 Оценить точность проведенных измерений.

11 Составить отчет по результатам измерений об оценке.

## *3.3 Содержание отчета*

1 Название лабораторной работы.

2 Цель работы.

3 Перечень приборов и принадлежностей, используемых при выполнении лабораторной работы.

4 Результаты проведенных исследований и измерений периодических сигналов посредством осциллографа, частотомера и вольтметра (*f, T, Uа, Uср, Uс.к*).

5 Определить погрешность измерения частоты, посредством осциллографа принимая за образцовый прибор цифровой частотомер. Привести внешний вид исследуемых сигналов.

6 Результаты проведенных исследований и измерений разности фаз двух периодических сигналов посредством осциллографа. Привести внешний вид исследуемых сигналов.

7 Результаты проведенных исследований и измерений импульсных сигналов и одиночных импульсов (f, T, Ua, Tu, Tn, Q,  $\Delta t$ 1,  $\Delta t$ 2), величину выброса, величину спада) посредством осциллографа. Привести внешний вид исследуемых сигналов.

8 Результаты проведенных исследований и измерений амплитудномодулированного и частотно-модулированного сигнала (т, *fнес*, *fмод*). Привести внешний вид исследуемых сигналов.

9 Измерить коэффициент амплитудной модуляции посредством цифрового модулеметра. Сравнить результаты, подсчитать погрешность.

10 Выводы по результатам работы.

## Контрольные вопросы

1 Какие методы измерения частоты вы знаете?

2 Какие приборы используются для измерения частоты промышленной сети переменного тока? Какие принципы работы заложены в их основе?

3 Какие приборы позволяют измерять частоты свыше 10 МГц?

4 Что такое слвиг фаз сигналов и чем он отличается от временного слвига импульсов?

5 Какие методы используются для определения сдвига фаз сигналов?

6 Какие приборы позволяют его определить?

7 Что такое длительность, скважность и коэффициент заполнения импульсов?

8 Какими методами измеряют длительность импульсов?

9 Каким образом можно определить длительность импульсов при скважно- $CTM$   $\sigma$  $=$ 100? Есть ЛИ особенности при измерении различными приборами?

10 Что такое модуляция? Какие виды модуляции вы знаете?

11 Что такое коэффициент амплитудной модуляции?

12 Как измерить коэффициент амплитудной модуляции?

13 Какие основные параметры импульсных сигналов?

## 4 Лабораторная работа № 4. Исследование резистивных преобразователей

## Цель работы

1 Изучить конструкцию резистивных преобразователей.

2 Ознакомиться с методами включения преобразователей, изучить их достоинства и недостатки.

3 Провести исследование преобразователей, снять их статические характеристики.

*4.1.1 Резистивные преобразователи.* Резистивными называются преобразователи, которые преобразуют механическое перемещение в электрическое сопротивление [3, 9].

Реостатными называются преобразователи, выполненные в виде реостата, движок которого перемещается под действием механической величины. В зависимости от конструктивного исполнения реостатные преобразователи делятся на линейные, вращательные и функциональные.

Для линейного преобразователя функция преобразования имеет вид:

$$
R_{x}=\frac{R_{p}}{l}x,
$$

а для углового

$$
R_{x} = \frac{R_{p}}{2l} D \cdot \alpha_{x},
$$

где  $R_p$  – сопротивление преобразователя;

*l* – длина преобразователя;

*D* – диаметр преобразователя;

*x* – линейное перемещение;

α*<sup>x</sup>* – угловое перемещение.

Реостатные преобразователи конструктивно выполняют проволочными и непроволочными. В проволочных преобразователях, выполненных намоткой проволоки, имеющей высокое удельное сопротивление на каркас, существует погрешность квантования

$$
\gamma_k = \frac{0.5 \cdot \Delta R_x}{R_p} \cdot 100 = \frac{0.5}{\omega} \cdot 100,
$$

где ω – число витков на каркасе.

Число витков обычно составляет 100…200, а в прецизионных – тысячи.

Суммарная погрешность составляет 0,05 %…0,1 %. Внешние условия эксплуатации также оказывают влияние на погрешность преобразователей.

Резистивные преобразователи могут быть включены в цепь следующим образом: в цепь с последовательным включением (рисунок 4.1), в цепь с параллельным включением (реостатная) (рисунок 4.2), в мостовую схему.

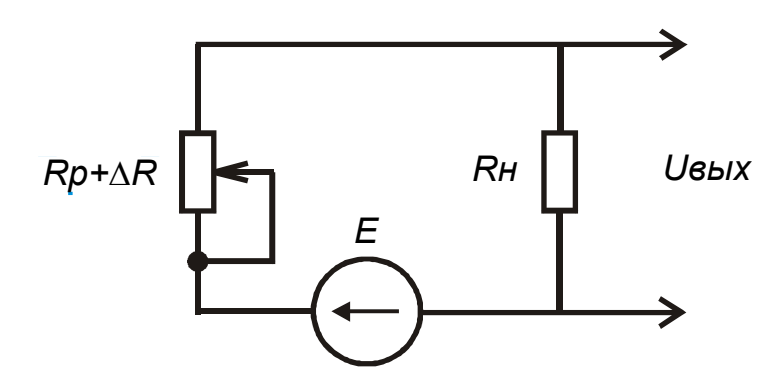

Рисунок 4.1 – Схема последовательного включения резистивного преобразователя

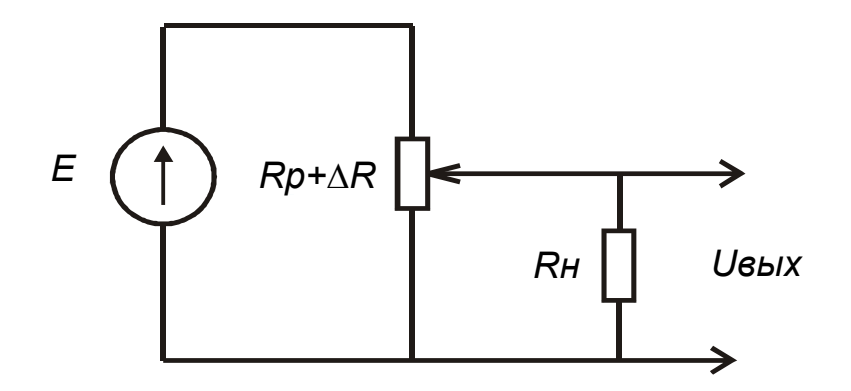

Рисунок 4.2 – Реостатная схема включения преобразователя

При включении преобразователя в цепь последовательного включения и в цепь реостатного включения функциональная зависимость выходного напряжения от перемещения движка не является линейной зависимостью. Нелинейность функции преобразования зависит от соотношения сопротивлений преобразователя *Rp* и сопротивления нагрузки *Rн*. Данное отношение называется коэффициентом нагрузки.

$$
\alpha = \frac{R_p}{R}.
$$

При α = 0 (*R<sup>н</sup>* = ∞) функцию преобразования принято называть номинальной (в данном случае она линейна).

Чувствительность резистивного преобразователя зависит в основном от конструктивных параметров: диаметра используемой проволоки, удельного сопротивления материала проволоки, геометрических параметров каркаса.

Преобразователи с малым сопротивлением *R<sup>р</sup>* включаются в цепь измерительного моста постоянного тока.

## 4.2 Описание лабораторного стенда

Для исследования резистивных преобразователей предлагается реостатный преобразователь перемещений со следующими характеристиками:

Эти схемы позволяют исследовать как последовательную, так и реостатную схему включения преобразователя.

Номиналы элементов:

 $-R1 = 510$  Om;

 $-R2 -$ выбирается переключателем 1; 2,4; 6,8; 24; 62; 100 кОм;

 $-Up = 6.5 B.$ 

## 4.3 Программа работы

1 Исследовать работу резистивного преобразователя с последовательной схемой включения.

2 Подключить резистивный преобразователь к схеме при помощи перемычек следующим образом (рисунок 4.3).

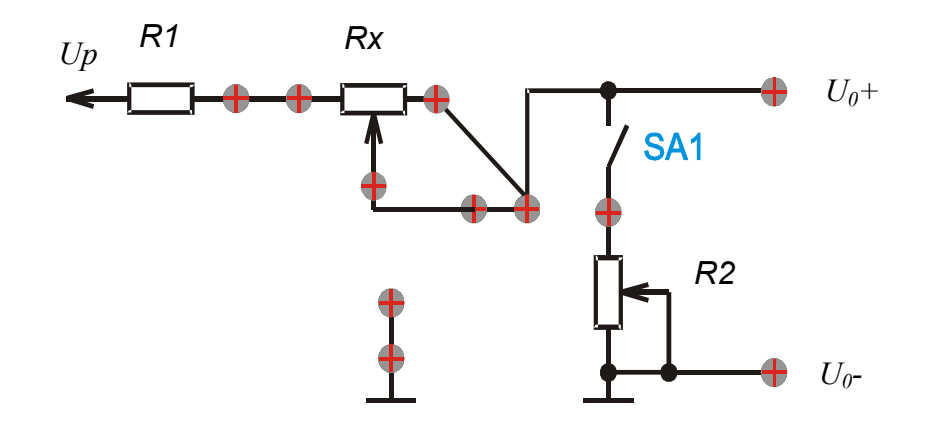

Рисунок 4.3 - Включение резистивного преобразователя по последовательной схеме

3 Выставить величину нагрузки R2 переключателем по заданию преподавателя.

4 Подключить нагрузку переключателем SA1.

5 Подключить выход «U<sub>0</sub>+» ко входу «V+» вольтметра.

6 Подключить выход «U<sub>0</sub>-» ко входу «V-» вольтметра.

7 Включить QF1 «Сеть».

8 Снять статическую характеристику преобразователя, перемещая рукоятку от 0 до 100 мм.

9 Определить нелинейность преобразователя в каждом отдельном случае и чувствительность.

10 Исследовать работу резистивного преобразователя с реостатной схемой включения.

11 Подключить резистивный преобразователь к схеме при помощи перемычек следующим образом (рисунок 4.4).

12 Выставить величину нагрузки R2 переключателем в соответствии с коэффициентом нагрузки по заданию преподавателя.

13 Подключить нагрузку переключателем SA1.

14 Подключить выход «Uo+» ко входу «V+» вольтметра.

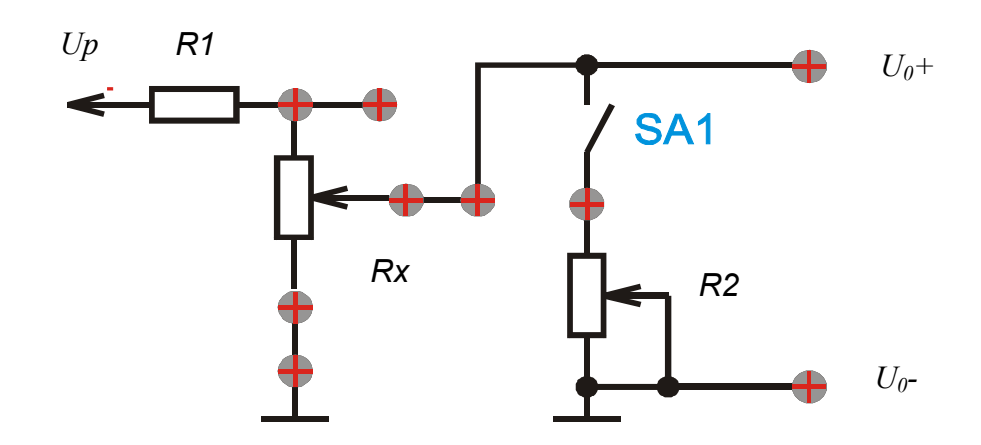

Рисунок 4.4 – Включение резистивного преобразователя по реостатной схеме

15 Подключить выход «Uo-» ко входу «V-» вольтметра.

16 Включить QF1 «Сеть».

17 Снять статическую характеристику преобразователя, перемещая движок преобразователя от 0 до 100 мм при различных коэффициентах нагрузки  $\alpha = R_n/R$ :  $\alpha_1 = 0$ ;  $\alpha_2 = 5$ ;  $\alpha_3 = 2$ ;  $\alpha_4 = 1$ ;  $\alpha_5 = 0.2$ .

18 Определить нелинейность преобразователя в каждом отдельном случае и чувствительность.

#### 4.5 Содержание отчета

1 Название лабораторной работы.

2 Цель работы.

3 Перечень приборов и принадлежностей, используемых при выполнении лабораторной работы.

4 Результаты проведенных исследований резистивного преобразователя.

5 Статическая характеристика резистивного преобразователя.

#### Контрольные вопросы

1 Каков принцип действия резистивных преобразователей?

2 Объясните схемы включения резистивных преобразователей.

3 Являются ли резистивные преобразователи аналоговыми?

4 От чего зависит погрешность и чувствительность резистивных преобразователей?

5 Как построить резистивный преобразователь с функциональной зависимостью?

#### Лабораторная работа № 5. Исследование емкостных  $5<sup>7</sup>$ преобразователей

#### Цель работы

1 Изучить конструкцию емкостных преобразователей.

2 Ознакомиться с методами включения преобразователей, изучить их достоинства и недостатки.

3 Провести исследование преобразователей, снять их статические характеристики.

#### 5.1 Общие положения

5.1.1 Емкостные преобразователи. Емкостными называются преобразователи, в которых под воздействием механической величины изменяется емкость. Наиболее часто используют плоские и цилиндрические конденсаторы [9]. Емкость плоского конденсатора (преобразователя) определяется по формуле

$$
C = \varepsilon_0 \cdot \varepsilon \frac{S}{\delta};\tag{5.1}
$$

цилиндрического

$$
C = \varepsilon \cdot \varepsilon_0 \frac{2\pi \cdot h}{\ln(R_1/R_2)},
$$

где  $\varepsilon_0$  - диэлектрическая постоянная;

ε - относительная диэлектрическая постоянная;

 $S$  – площадь пластины плоского конденсатора;

 $\delta$  – расстояние между пластинами;

 $h$  – длина цилиндрической поверхности;

 $R_1$  – внутренний радиус внешнего цилиндра;

 $R_2$  – внешний радиус внутреннего цилиндра.

Наиболее часто изменяют площади пластин и диэлектрическую постоянную.

Исходя из выражения (5.1), емкость может изменяться в зависимости от изменения трех составляющих: ε, S, δ. В связи с этим преобразователи делятся на преобразователи с изменяющимся зазором, преобразователи с изменяемой площадью и преобразователи с изменяющейся диалектической проницаемостью.

При включении в цепь емкостного преобразователя изменение емкости преобразуется в изменение напряжения или тока либо в частоту синусоидаль-

ного или импульсного сигнала. При этом могут быть использованы резонансная, мостовая, емкостно-диодная цепи, цепь в виде делителя.

Функциональная зависимость преобразователей при изменении *S* и ε линейная, при изменении  $\delta$  – нелинейная. Погрешность составляет 1 %... 3 %. Емкостные преобразователи используются для измерения перемещений, давления, уровня, вибраций и других физических величин, которые могут быть преобразованы в перемещение.

Для исследования емкостных преобразователей предлагаются емкостный преобразователь угла поворота и емкостный погружной преобразователь.

Емкостный преобразователь угла поворота:

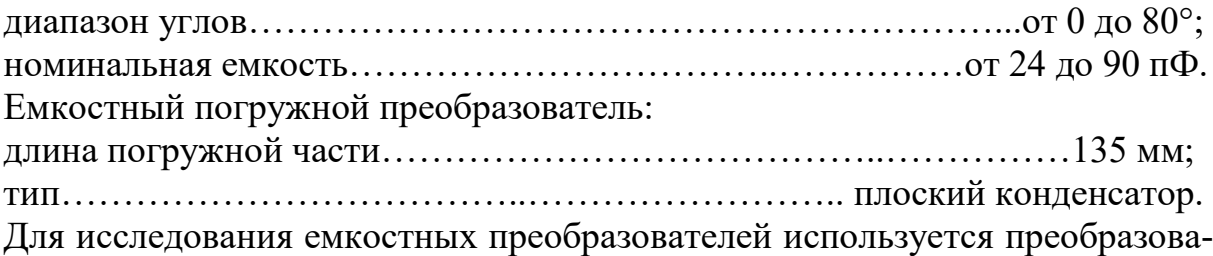

тель емкость/частота, подключенный к частотомеру.

## *5.2 Программа работы*

1 Исследовать работу емкостного преобразователя угла поворота.

2 Подключить выход емкостного преобразователя ко входу преобразователя емкость/частота при помощи перемычки из коаксиального кабеля.

3 Включить QF1 «Сеть».

4 Снять статическую характеристику преобразователя, при помощи рукоятки изменяя угол от 0° до 180°.

5 Выключить QF1 «Сеть».

6 Исследовать работу емкостного преобразователя уровня.

7 Подключить выход емкостного преобразователя уровня ко входу преобразователя емкость/частота при помощи коаксиального кабеля.

8 Включить QF1 «Сеть».

9 Снять статическую характеристику преобразователя, изменяя уровень жидкости или сыпучего вещества по заданию преподавателя.

10 Выключить QF1 «Сеть».

11 Определить нелинейность и чувствительность преобразователей.

12 Оформить отчет о проделанной работе. Отчет должен содержать наименование работы, цель работы, схемы включения преобразователей, результаты исследований, графики и краткие теоретические выкладки по полученным результатам исследований.

#### *5.3 Содержание отчета*

1 Результаты исследований емкостного преобразователя угла.

2 Статическая характеристика емкостного преобразователя угла.

3 Результаты исследований емкостного преобразователя погружного типа.

4 Статическая характеристика емкостного преобразователя погружного типа.

5 Результаты расчета чувствительности преобразователей.

6 Результаты расчета нелинейности преобразователей.

7 Схемы полключения исследуемых преобразователей.

8 Выводы по результатам исследований.

## Контрольные вопросы

1 Объясните принцип действия и устройство емкостных преобразователей.

2 Каким образом подключаются емкостные преобразователи?

3 От чего зависит чувствительность и погрешность емкостных преобразователей?

4 На каком принципе должен работать емкостный преобразователь для измерения толщины полимерных материалов?

5 Каковы основные достоинства и недостатки емкостных преобразователей?

6 Для измерения каких физических величин используются ёмкостные преобразователи?

## 6 Лабораторная работа № 6. Схемы и методы измерения температуры

## Цель работы

1 Изучить методы, первичные преобразователи и схемы измерения температуры.

2 Провести исследование первичных преобразователей температуры.

## 6.1 Общие положения

6.1.1 Общие сведения о термопреобразователях. Все приборы и методы, в зависимости от значений измеряемых температур, делятся на две группы. Первая группа охватывает методы и приборы для измерения в области средних и низких температур, она характеризуется применением контактных методов измерения и относительно узким рабочим диапазоном приборов. Вторая группа включает методы, в которых используется энергия излучения нагретого объекта без непосредственного контакта с ним преобразователя. Эти методы применяются для измерения как высоких, так и низких температур [8, 9].

Наиболее разработанными и широко применяемыми в промышленности в области низких и средних температур являются методы измерения, использующие термопары и терморезисторы.

6.1.2 Электрические термометры сопротивления. Электрические термометры сопротивления, состоящие из преобразователя и измерительного устройства, применяются для измерения температур от минус 200 °С до плюс 1500 °С. Для измерения сопротивления преобразователя могут быть использованы любые измерительные цепи, предназначенные для измерения сопротивления. Однако наибольшее распространение получили неравновесные мосты.

*6.1.3 Термоэлектрические термометры.* Для измерения температур от 650 °C до 2800 °C используются в основном термоэлектрические термометры.

Термоэлектрические термометры состоят из термоэлектрического преобразователя (ТП) (термопары) и измерительного устройства (милливольтметра).

Термопара присоединяется к измерительному устройству с помощью удлинительных и соединительных проводов.

Милливольтметры, применяемые в термоэлектрических термометрах, заранее градуируются в градусах.

В этих термометрах возможна погрешность от изменения сопротивления термопары и проводов. Сопротивление термопары изменяется с изменением глубины погружения, поэтому она выбирается в соответствии с паспортными данными термопары и не должна произвольно изменяться.

Сопротивление проводов изменяется при колебаниях температуры воздуха. Для уменьшения влияния изменения сопротивления термопары и проводов целесообразно применять милливольтметры с большим внутренним сопротивлением.

Для бесконтактных измерений температуры используются приборы, называемые пирометрами. По принципу действия они делятся на радиационные, яркостные, цветовые.

В основу радиационного пирометра положен закон Стефана – Больцмана

$$
R_e = \varepsilon \sigma T^4,
$$

где σ – постоянная Стефана – Больцмана;

*T* – абсолютная температура черного тела;

ε – интегральная степень черноты тела;

*Re* – энергетическая светимость тела.

В основу яркостного пирометра положена зависимость Планка

$$
r_{\lambda}^* = 2\pi c^2 h \lambda^{-5} \left( e^{hc/\lambda kT} - 1 \right)^{-1},
$$

где *h* – постоянная Планка;

*k* – постоянная Больцмана;

 $\lambda$  – длина волны излучения;

*с* – скорость света в среде.

Яркостной температурой тела называется температура абсолютно черного тела, при которой спектральная плотность его энергетической яркости для какой-либо одной определенной длины волны равна спектральной плотности энергетической яркости тела для той же длины волны.

В основу цветовых пирометров положен закон смещения Вина

$$
\lambda_{\max} = \frac{b}{T},
$$

где *b* – постоянная Вина.

Из закона смещения Вина и формулы Планка вытекает, что отношение спектральных плотностей энергетических яркостей для двух длин волн зависит от температуры, т. к. она определяет распределение энергии в спектре излучения черного тела. Поэтому значение этого смещения используется как температуры тела.

#### *6.2 Описание лабораторного стенда*

В качестве исследуемой термопары предлагается преобразователь термоэлектрический ТХК(L)-1199 со следующими характеристиками:

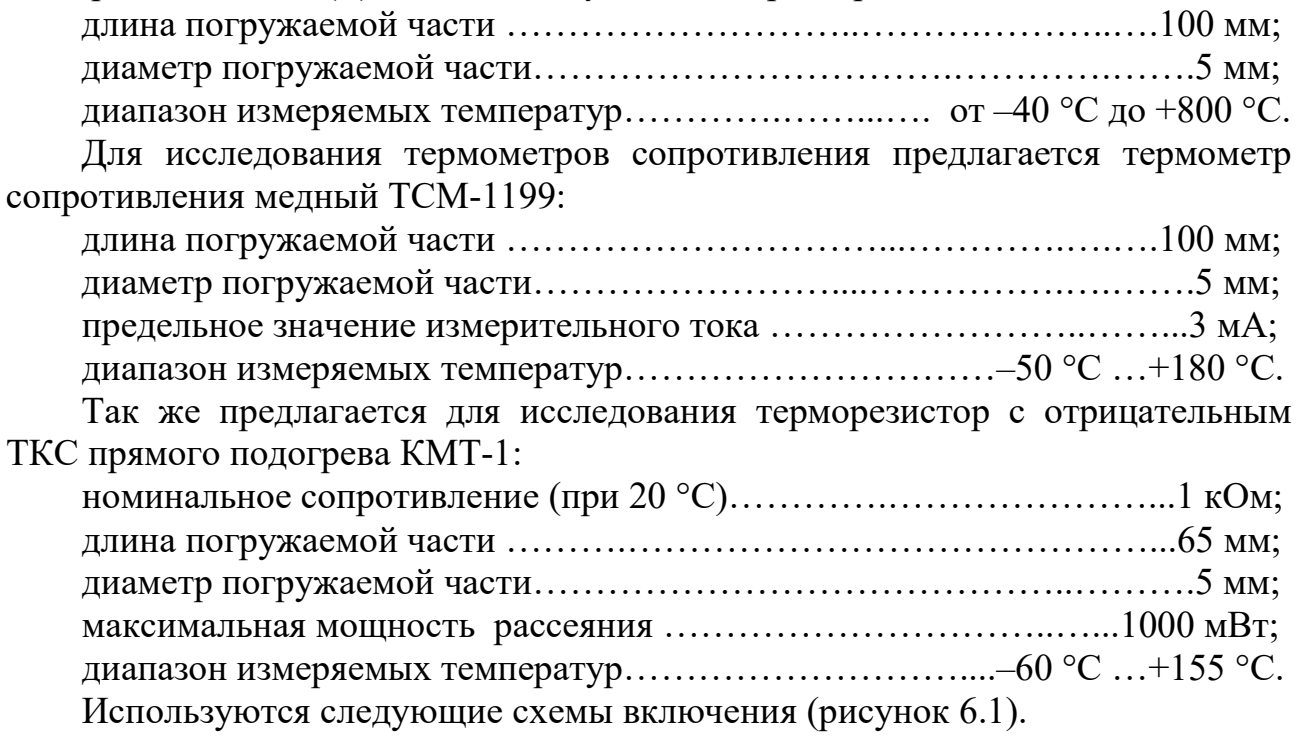

Инструментальный усилитель представляет собой двухкаскадный усилитель, первый каскад которого (резисторы R7-R14, операционные усилители DA1.1, DA1.2, DA1.3) – дифференциальный усилитель, а второй каскад (R15…R16, DA1.4) – операционный усилитель, включенный по неинвертирующей схеме.

Для инструментальных дифференциальных усилителей характерны малое смещение постоянного тока, малый дрейф, малый шум, высокий коэффициент ослабления синфазного сигнала и высокие входные сопротивления. Такие усилители применяются, когда требуются большая точность и высокая стабильность схемы, как кратковременно, так и долговременно.

Коэффициент усиления регулируется отдельно для каждого каскада резисторами R8 и R16 соответственно.

Для подключения медного термометра сопротивления используется стабилизированный источник тока 1 мА.

В качестве схемы включения для терморезистора КМТ-1 предлагается использовать мостовую схему (резисторы R1…R4).

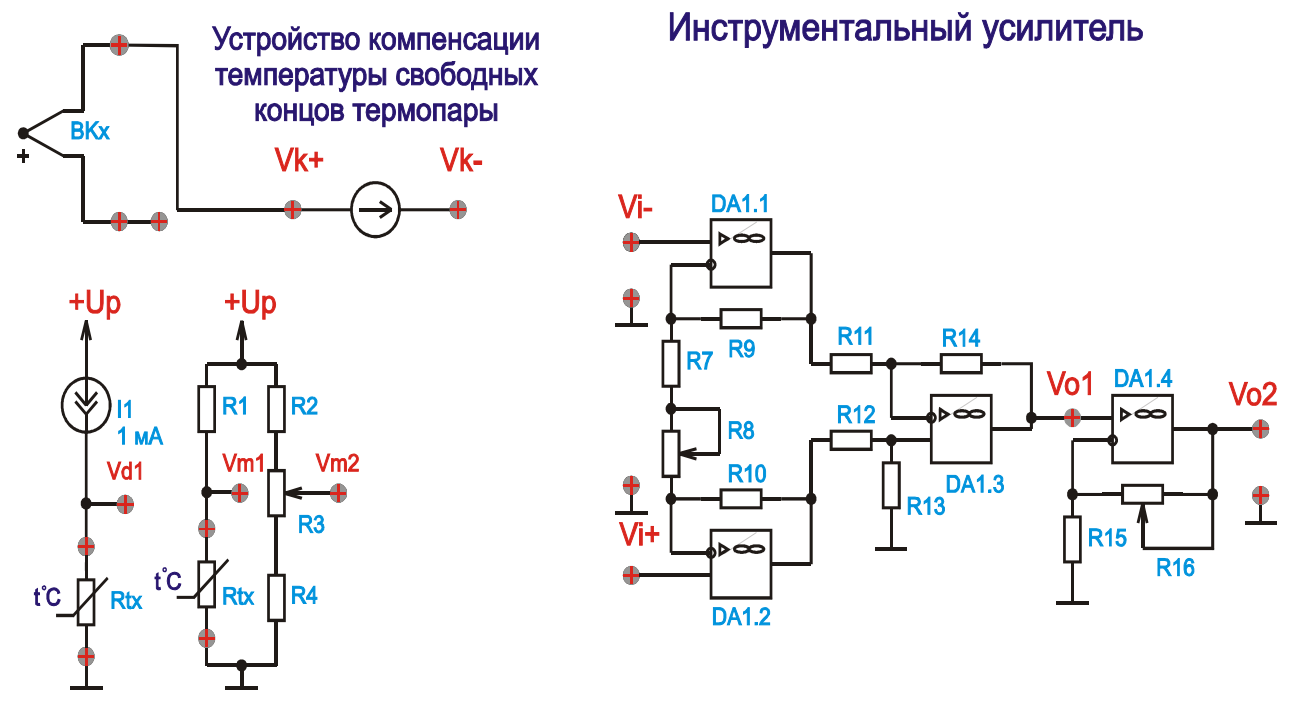

Рисунок 6.1 – Схемы включения преобразователей температуры

При подключении термопары можно использовать схему компенсации температуры свободных концов, что позволяет компенсировать влияние окружающей среды.

Номиналы элементов:

 $- R1 - 62$  кОм,  $R2 - 200$  кОм,  $R4 - 62$  кОм,  $R11 - R14 - 1$  кОм;

- $-$  R3, R7...R10 6,8 кОм;
- $R15 510$  Om;
- R16 68 кОм;
- $-$  *Up* = 6,5 B.

Также в лабораторном стенде предусмотрено устройство нагрева и охлаждения исследуемого объекта.

В качестве образцового измерителя используется прибор измерительрегулятор ТРМ202 фирмы «ОВЕН» с подключенной к нему термопарой.

## *6.3 Программа работы*

1 Исследовать работу термопары ТХК-1199:

– подключить зеленый провод термопары ТХК-1199 (положительный выход) ко входу «Vi+»;

– подключить белый провод термопары (отрицательный выход) ко входу « $\perp$ »;

- подключить вход «Vi–» ко входу « $\perp$ » при помощи перемычки;
- установить резистор R8 в положение «min», R16 в положение

«max»;

- подключить выход «VO2» ко входу «V+» вольтметра;
- подключить выход « $\rightarrow$ » ко входу «V-» вольтметра;
- вставить погружаемую часть термопары в устройство нагрева;
- включить QF1 «Сеть»;
- включить устройство нагрева;
- снять статическую характеристику термопары, нагревая объект до 100 °С;
	- выключить устройство нагрева;
	- включить устройство охлаждения;
- снять статическую характеристику термопары, остужая объект до комнатной температуры;
	- выключить устройство охлаждения;
	- выключить QF1 «Сеть».
	- 2 Исследовать работу медного термометра сопротивления:
- подключить выходы термометра сопротивления ТСМ-1199 к источнику тока I1 ко входам «Rtx»;
	- подключить выход «Vd1» ко входу «Vi+» при помощи перемычки;
	- подключить вход «VI–» к выходу «Vm2»;
- установить резистор R8 в положение «max», R16 в положение примерно на четыре деления;
	- подключить выход «VO2» ко входу «V+» вольтметра;
	- подключить выход « $\rightarrow$ » ко входу «V-» вольтметра;
	- включить QF1 «Сеть»;
- при помощи резистора R3 выставить на вольтметре 0 В. Таким образом выполняется компенсация сопротивления термометра при комнатной температуре;
- вставить погружаемую часть термометра сопротивления в устройство нагрева;
	- включить устройство нагрева;
- снять статическую характеристику термометра сопротивления, нагревая объект до 100 °С;
	- выключить устройство нагрева;
	- включить устройство охлаждения;
- снять статическую характеристику термометра сопротивления, охлаждая объект до комнатной температуры;
	- выключить устройство охлаждения;
		- выключить QF1 «Сеть».
	- 3 Исследовать работу терморезистора КМТ-1:
- подключить выходы терморезистора КМТ-1 к мосту постоянного тока ко входам «Rtx»;
- зная номинальное сопротивление терморезистора при комнатной температуре, рассчитать значение напряжения в точке «Vm1»;

– подключить выходы «Vm2» и « $\rightarrow$ » ко входам «V+» и «V-» вольтметра соответственно;

– включить QF1 «Сеть»;

– выставить в точке «Vm2» напряжение, равное расчетному в точке «Vm1», изменяя сопротивление R3;

– выключить QF1 «Сеть»

– подключить выход «Vm1» ко входу «Vi–» усилителя;

– подключить выход «Vm2» ко входу «Vi+» усилителя;

– установить резистор R8 в положение «max», R16 – в положение примерно 2 деления;

– подключить выход «Vo2» ко входу «V+» вольтметра;

- подключить выход « $\rightarrow$ » ко входу «V-» вольтметра;
- вставить погружаемую часть терморезистора в устройство нагрева;
- включить QF1 «Сеть»;
- включить устройство нагрева;
- снять статическую характеристику терморезистора, нагревая объект до 100 °С;

– выключить устройство нагрева;

– включить устройство охлаждения;

– снять статическую характеристику терморезистора, охлаждая объект до комнатной температуры;

– выключить устройство охлаждения;

– выключить QF1 «Сеть».

4 Исследовать работу термопары с подключенным устройством компенсации температуры свободных концов.

– подключить термопару ко входам «ВКх», соблюдая полярность;

– подключить положительный выход термопары ко входу «Vi+» при помощи перемычки;

– подключить выход «Vk–» ко входу «Vi–» при помощи перемычки;

– установить резистор R8 в положение «min», R16 – в положение «max»;

– подключить выход «VO2» ко входу «V+» вольтметра;

– подключить выход «┴» ко входу «V–» вольтметра;

– вставить погружаемую часть термопары в устройство нагрева;

– включить выключатель QF1 «Сеть»;

– включить устройство нагрева;

– снять статическую характеристику термопары, нагревая объект до  $100 \, \degree C$ ;

– выключить устройство нагрева;

– включить устройство охлаждения;

– снять статическую характеристику термопары, охлаждая объект до комнатной температуры;

– выключить устройство охлаждения;

– выключить QF1 «Сеть».

5 Дать теоретическое объяснение явлению гистерезиса статических характеристик термопреобразователя при его нагревании и охлаждении.

6 Установить нелинейность статических характеристик и рабочий диапазон термопреобразователя по заданной погрешности.

7 Оформить отчет о проделанной работе.

## 6.4 Содержание отчета

1 Название лабораторной работы.

2 Цель работы.

3 Перечень приборов и принадлежностей, используемых при выполнении лабораторной работы.

4 Результаты проведенных исследований термопары.

5 Статическая характеристика термопары.

6 Результаты исследований медного термометра сопротивления.

7 Статическая характеристика термометра сопротивления.

8 Результаты расчета чувствительности преобразователей.

9 Результаты исследований полупроводникового терморезистора.

10 Статическая характеристика полупроводникового терморезистора.

11 Результаты расчета чувствительности преобразователей.

12 Оценка погрешности преобразователей температуры.

13 Схемы подключения исследуемых преобразователей.

14 Выводы по результатам исследований.

## Контрольные вопросы

1 В каком диапазоне можно измерять температуру с помощью термосопротивления? Термопар?

2 Какие достоинства и недостатки металлических термометров сопротивления?

3 Какие достоинства и недостатки полупроводниковых термометров сопротивления?

4 Назовите устройства, относящиеся к контактным методам измерения температуры.

5 Зачем в неравновесном мосте пятое плечо выполняется частично из манганина, а частично из меди?

6 Что изменяется на выходных зажимах термопары при изменении её температуры?

7 С какой целью в термоэлектрических термопарах используются автоматические потенциометры (мосты)?

8 По какому принципу работают пирометры?

9 Какие типы пирометров существуют?

10 Какой тип прибора используют для измерения высоких температур до 3000 °C?

## 7 Лабораторная работа № 7. Исследование индуктивных преобразователей перемещения

#### Цель работы

1 Изучить принцип действия и конструктивные особенности индуктивных преобразователей.

2 Провести исследование индуктивных преобразователей.

3 Изучить схемы подключения, снять статические характеристики при различных схемах полключения.

#### 7.1 Общие положения

Электромагнитными называются преобразователи, принцип действия которых основан на изменении параметров электромагнитной цепи под воздействием физический величины [3, 9].

К параметрическим индуктивным преобразователям относятся и индуктивные, и взаимоиндуктивные (трансформаторные).

В индуктивных преобразователях используется зависимость индуктивности катушки от параметров магнитной цепи, индуктивность обмотки, расположенной на магнитопроводе.

Если пренебречь потерями в сердечнике и его сопротивлением, то получим индуктивность катушки

$$
L = \frac{\mu_0 \cdot \omega^2 \cdot S_{\delta}}{Z_{\mu}},
$$

где  $\mu_0$  - магнитная постоянная;

 $S_{\delta}$  – площадь поперечного сечения зазора;

 $\delta$  – длина магнитного зазора.

 $Z_{\nu}$  – магнитное сопротивление цепи.

Таким образом, индуктивность преобразователя зависит от длины воздушного зазора площади поперечного сечения воздушного зазора.

В общем виде схема индуктивного преобразователя представлена на рисунке 7.1.

Лучшими параметрами обладают взаимоиндуктивные преобразователи, в которых цепи питания и измерения разделены.

Якорь в магнитном поле притягивается сердечником, что нежелательно при измерениях. Это усилие компенсируется в дифференциальных преобразователях (рисунок 7.2).

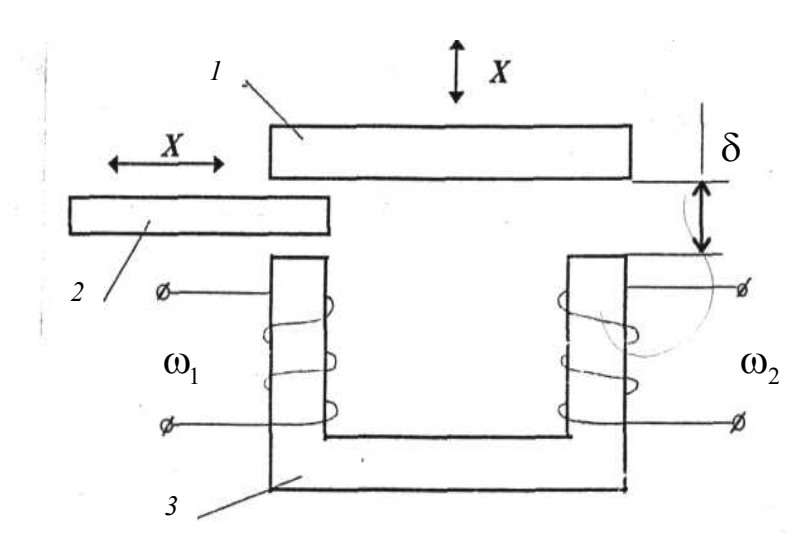

1, 2 – якорь; 3 – сердечник с обмотками;  $\delta$  – зазор между сердечником и якорем

Рисунок 7.1 - Схема индуктивного преобразователя

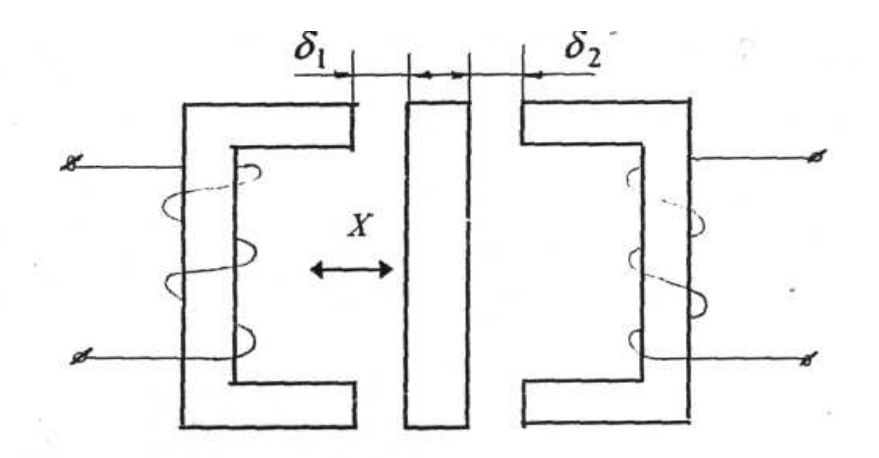

Рисунок 7.2 - Дифференциальный взаимоиндуктивный преобразователь

Дифференциальной называется схема, содержащая два канала с последовательным соединением преобразователей, причем выходные величины каждого из каналов подаются на два входа вычитающего преобразователя.

При включении преобразователя по дифференциальной схеме можно получить удвоенную чувствительность.

Еще один тип индуктивных преобразователей, часто используемых в практике, - преобразователи с подвижным сердечником и разомкнутой магнитной цепью (по подобию соленоида). Перемещение сердечника в них вызывает изменение индуктивности или взаимоиндуктивности.

Чувствительность преобразователя зависит в основном от конструктивных параметров: диаметра используемой проволоки, удельного сопротивления материала проволоки, геометрических параметров каркаса.

На погрешность индуктивных преобразователей влияют следующие факторы: температура - изменение активной составляющей обмотки; напряжения питания - изменение магнитной проницаемости магнитопровода; частота - из-

менение реактивной составляющей сопротивления. Погрешность индуктивных преобразователей составляет 1.5 %...2.0 %.

Индуктивные преобразователи используются для измерения перемещений (от единиц микрон до 100 мм), для измерения параметров вибраций, давления, скорости перемещения, расхода и других физических величин, которые можно связать с перемещением.

## 7.2 Описание лабораторного стенда

Для исследования предлагается индуктивный преобразователь перемещений с подвижным сердечником с диапазоном перемещения 100 мм. Эта схема (рисунок 7.3) позволяет исследовать как взаимоиндуктивный, так и дифференциальный трансформаторный преобразователь.

Для исследования используется синхронный детектор, выход которого подключен к вольтметру.

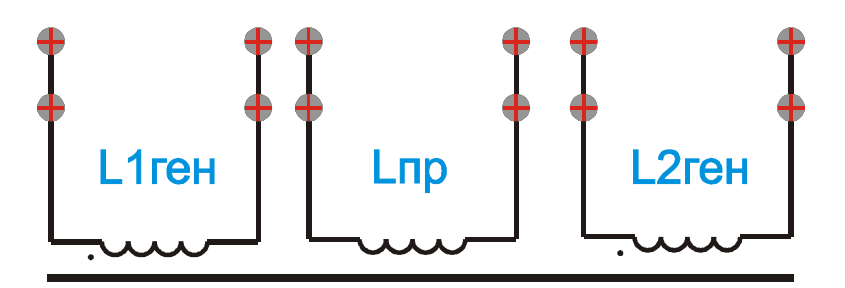

Рисунок 7.3 - Схема индуктивного преобразователя

#### 7.3 Порядок выполнения работы

1 Исследовать работу взаимоиндуктивного преобразователя:

- подключить катушку «L1ген» к генератору переменного напряжения синусоидальной формы при помощи перемычек (рисунок 7.4);

- подключить катушку «Lnp» к детектору при помощи перемычек (см. рисунок 7.4);

- при помощи переключателя выставить частоту согласно программе работы;

- включить OF1 «Сеть»;

- снять статические характеристики преобразователя, перемещая рукоятку от 0 до 100 мм, для различных частот питающего напряжения  $(F = 100 \text{ TH}; F = 500 \text{ TH}; F = 1000 \text{ TH}; F = 2000 \text{ TH}; F = 5000 \text{ TH};$ 

- выключить выключатель QF1 «Сеть»;

- построить статические характеристики для каждой из частот, определить нелинейность, чувствительность;

- построить зависимость чувствительности преобразователя от частоты  $S = F(f)$ .

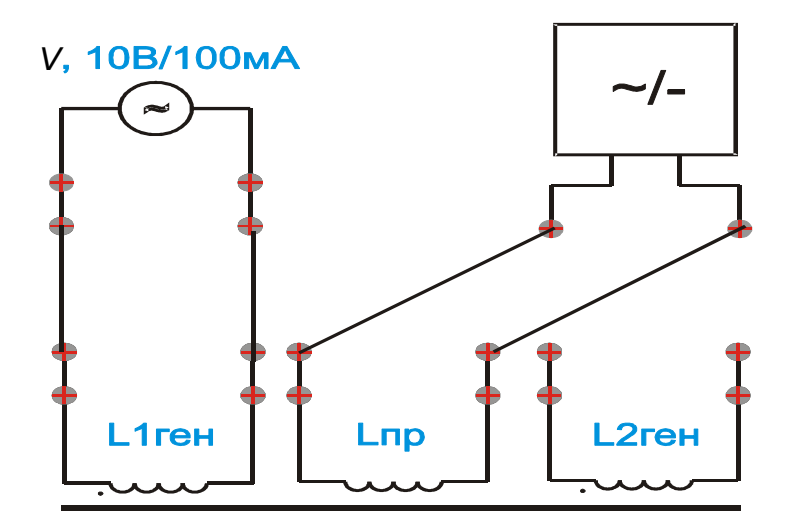

Рисунок 7.4 – Включение взаимоиндуктивного преобразователя

2 Исследовать работу дифференциального преобразователя со встречным включением обмоток:

– подключить катушки «L1ген» и «L2ген» друг к другу встречно (рисунок 7.5);

– катушки «L1ген» и «L2ген» подключить к генератору переменного напряжения синусоидальной формы при помощи перемычек (см. рисунок 7.5);

– подключить катушку «Lпр» к детектору при помощи перемычек (см. рисунок 7.5);

– при помощи переключателя выставить частоту по заданию преподавателя;

– снять статические характеристики преобразователя, перемещая рукоятку от 0 до 100 мм со встречно включенными обмотками (для двух частот  $F = 400$   $\Gamma$ **u**  $H = 2000$   $\Gamma$ **u**);

– вычислить чувствительность преобразователя в каждом случаеотдельно и определить нелинейность.

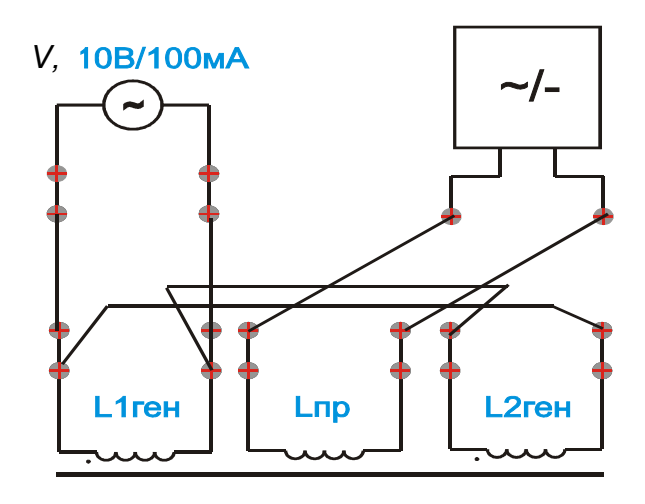

Рисунок 7.5 – Встречное включение обмоток дифференциального преобразователя

3 Исследовать работу дифференциального преобразователя с последовательным включением обмоток:

– подключить катушки «L1ген» и «L2ген» друг к другу последовательно (рисунок 7.6);

– катушки «L1ген» и «L2ген» подключить к генератору переменного напряжения синусоидальной формы при помощи перемычек;

– подключить катушку «Lпр» к детектору при помощи перемычек;

– при помощи переключателя выставить частоту по заданию преподавателя;

– снять статические характеристики преобразователя, перемещая рукоятку от 0 до 100 мм с последовательным включением обмоток (для двух частот  $F = 400 \Gamma$ ц и  $F = 2000 \Gamma$ ц).

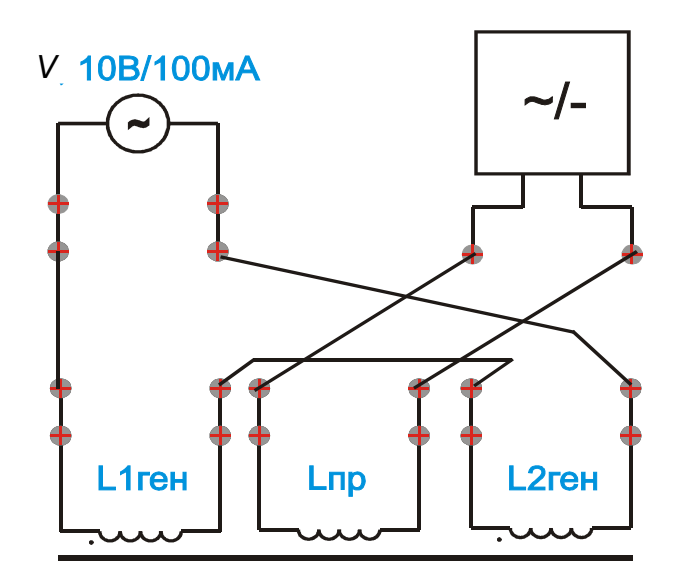

Рисунок 7.6 – Последовательное включение обмоток дифференциального преобразователя

4 Рассчитать нелинейность и чувствительность преобразователей.

5 Оформить отчет о проделанной работе.

## *7.4 Содержание отчета*

1 Название лабораторной работы.

2 Цель работы.

3 Перечень приборов и принадлежностей, используемых при выполнении лабораторной работы.

4 Результаты проведенных исследований взаимоиндуктивного преобразователя при разных частотах питающего напряжения.

5 Рассчитать чувствительность преобразователя для каждой из частот питающего напряжения.

6 Результаты проведенных исследований взаимоиндуктивного преобразователя при разных частотах питающего напряжения.

7 Результаты проведенных исследований дифференциального взаимоиндуктивного преобразователя со встречным включением обмоток для двух частот питающего напряжения.

8 Построить статические характеристики преобразователя, рассчитать нелинейность и чувствительность преобразователя.

9 Результаты проведенных исследований дифференциального взаимоиндуктивного преобразователя с последовательным включением обмоток для двух частот питающего напряжения.

10 Построить статические характеристики преобразователя, рассчитать нелинейность и чувствительность преобразователя.

11 Отчет должен содержать схемы подключения исследуемых преобразователей.

12 Сделать выводы по результатам исследований.

## Контрольные вопросы

1 Какие разновидности индуктивных преобразователей вы знаете?

2 Опишите принцип действия и конструкцию индуктивных преобразователей.

3 Опишите принцип действия и конструкцию индукционных преобразователей.

4 Что такое дифференциальный преобразователь?

5 От чего зависит погрешность индуктивных преобразователей?

6 В какие электрические цепи включаются индуктивные преобразователи?

7 От чего зависит чувствительность индуктивных преобразователей?

8 От чего зависит чувствительность индукционных преобразователей?

9 Для каких физических величин используются индуктивные преобразователи?

10 Для каких физических величин используются индукционные преобразователи?

#### Лабораторная работа № 8. Измерения 8 параметров магнитных полей

## Цель работы

Изучить методы измерения и принцип действия приборов для измерения переменных магнитных полей. Приобрести навыки практической работы с приборами для измерения переменных магнитных полей.

#### *8.1 Общие положения*

Существуют следующие типы первичных преобразователей магнитных величин [2, 9].

*Индукционные* преобразователи основаны на законе электромагнитной индукции, в соответствии с которым в катушке датчика наводится ЭДС пропорционально скорости изменения магнитного потока:

$$
e=-\omega \cdot d\Phi/dt,
$$

где ω – число витков катушки;

*dФ/dt –* скорость изменения магнитного потока.

Если величина не изменяется во времени, то необходимо создать кажущиеся изменения поля приведением катушки в движение – однократное или периодическое (например, во вращение).

*Гальваномагнитные* преобразователи (ГМП) основаны на физических эффектах, возникающих в находящихся в магнитном поле твердых телах при движении в них заряженных частиц. В качестве измерительных преобразователей практическое применение получили главным образом полупроводниковые ГМП, основанные на использовании эффектов Холла и Гаусса.

Эффект Холла заключается в возникновении поперечной разности потенциалов (ЭДС Холла) на боковых гранях пластины.

Преобразователь Холла представляет собой четырехполюсник, обычно выполняемый в виде тонкой пластины или пленки из полупроводникового материала. Токовые электроды *1* и *2* (рисунок 8.1) выполняются по всей ширине поперечных граней, что обеспечивает равномерное распределение входного тока по сечению преобразователя. Потенциальные (Холловые) электроды *3* и *4* расположены в центральной части продольных граней.

В магнитом поле носители заряда под действием сил Лоренца изменяют свою траекторию, вследствие чего на одной из боковых граней концентрация зарядов одного знака увеличивается, в то время как на противоположной грани уменьшается. Возникающая при этом разность потенциалов (ЭДС Холла) определяется выражением

$$
E=C\,\frac{I\cdot B}{h},
$$

где *Е* – ЭДС Холла;

 *I* – сила тока;

 *В* – магнитная индукция (вектор ее должен быть перпендикулярен плоскости пластинки либо будет измерена лишь нормальная составляющая вектора *В*;

 *С* – постоянная Холла;

*h* – толщина пластинки.

Кристаллические преобразователи Холла выполняются в виде тонких пластинок (*d* = 0,01…0,2 мм), которые вырезают из монокристаллов и шлифовкой доводят до необходимой толщины. Выводы укрепляются на боковых гранях путем пайки или сварки. Пластинки наклеиваются на подложки из радиотехнической слюды, ультрафорфора или ситалла.

*Магниторезистивные преобразователи.* Сопротивление проводящего канала при наличии носителей зарядов двух знаков определяется выражением

$$
R = 1/[\text{Se}(nu_n + pu_p)],
$$

где *е* – заряд электрона;

 *n*, *un* – соответственно средняя концентрация и подвижность электронов (анионов);

*p*, *up* – соответственно длина и сечение проводящего канала.

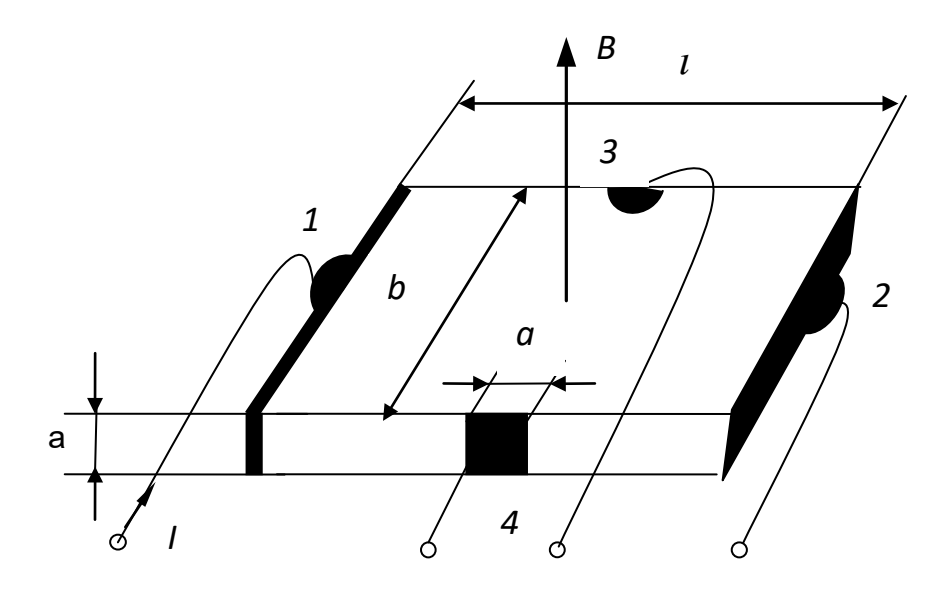

Рисунок 8.1 – Преобразователь Холла

Под воздействием на канал магнитного поля изменяется его электрическое сопротивление вследствие изменения подвижности носителей зарядов их средней концентрации и изменения соотношения размеров проводящего канала. Магниторезистивный эффект можно наблюдать в чистых металлах – полупроводниках, а также в электролитах.

К магниторезистивным преобразователям относятся магниторезисторы, магнитодиоды, биполярные магнитотранзисторы, гальваномагниторекомбинационные преобразователи и полевые магнитотриоды. В настоящее время для создания средств измерений практическое применение нашли магниторезисторы и гальваномагниторекомбинационные преобразователи. Остальные типы магниторезистивных преобразователей, за исключением магнитодиодов, находятся еще в стадии развития. Магнитодиоды применяются главным образом в качестве бесконтактных переменных резисторов.

## *8.2 Порядок выполнения работы*

1 Ознакомиться с методами и приборами для измерения магнитных величин.

2 Собрать схему для тарирования измерительной катушки (рисунок 8.2).

3 Подключить автотрансформатор к соленоиду, а измерительную катушку – к цифровому милливольтметру.

4 Вставить в соленоид датчик измерителя магнитных параметров ИМП-1 и измерительную катушку согласно рисунку 8.2.

5 Снять показания ИМП-1 и милливольтметра при различных значениях напряжения автотрансформатора (по заданию преподавателя).

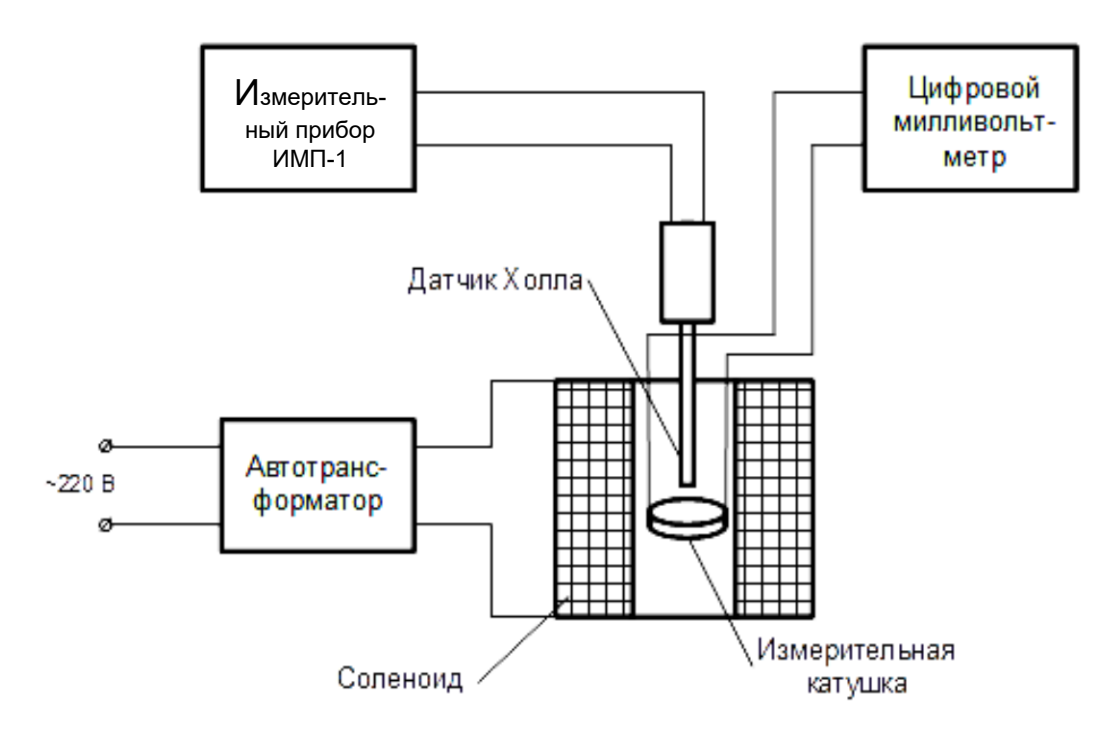

Рисунок 8.2 – Схема установки для тарировки измерительной катушки

6 Показания занести в таблицу и построить градуировочную характеристику *U* = *f* (*B*) измерительной катушки.

7 Исследовать объект контроля посредством измерительной катушки (рисунок 8.3).

8 Построить на графике распределение магнитной индукции поля вдоль объекта контроля, измеряя ее в пяти точках вдоль образующей объекта и в поперечном сечении согласно рисунку 8.3.

## *8.3 Содержание отчета*

1 Название лабораторной работы.

2 Цель работы.

3 Перечень приборов и принадлежностей, используемых при выполнении лабораторной работы.

4 Схема тарировочной установки.

5 Результаты численных значений измеренных величин при тарировке измерительной катушки.

6 Тарировочная характеристика.

7 Схема объекта исследования с нанесенными точками измерения и габаритными размерами.

8 Результаты проведенных исследований объекта контроля (измеренное значение магнитной индукции, координаты точек) в виде таблицы.

9 Графическое преставление распределения индукции магнитного поля по поверхности объекта.

10 Выводы по результатам работы.

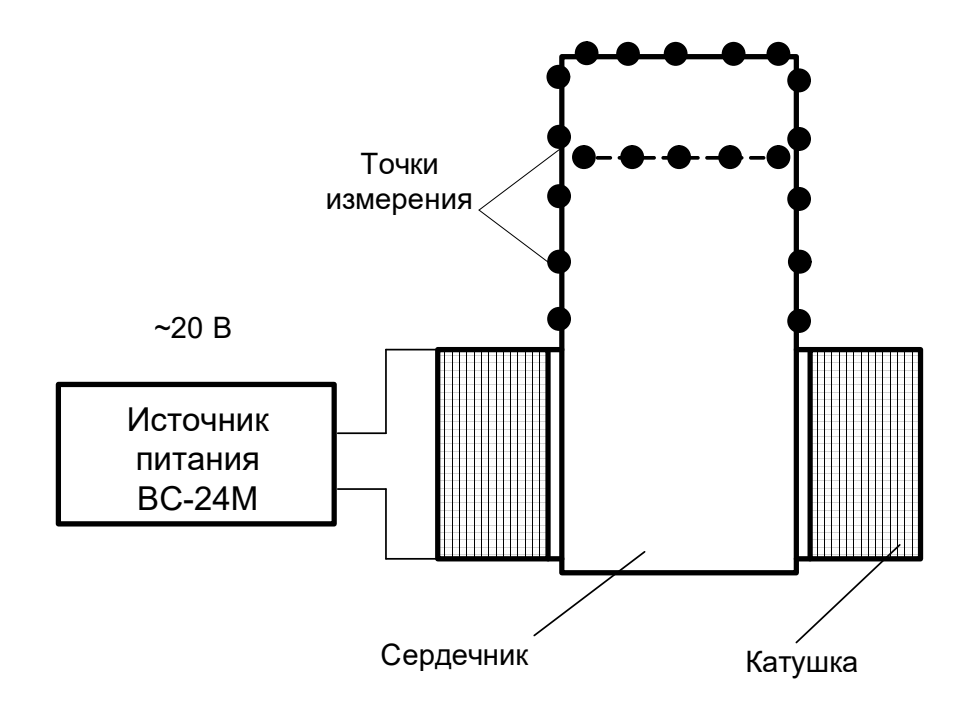

Рисунок 8.3 – Схема измерения магнитной индукции на объекте контроля

## *Контрольные вопросы*

1 Какие преобразователи используются для измерения параметров переменных и постоянных магнитных полей?

2 Что такое тарировочная характеристика?

3 Поясните сущность эффекта Холла.

4 Поясните сущность магнетронного эффекта.

5 Перечислите основные характеристики преобразователей Холла.

6 Как посредством измерительной катушки измерить параметры постоянного магнитного поля?

7 Поясните сущность эффекта Гаусса.

## **Список литературы**

1 **Рачков, М. Ю**. Технические измерения и приборы : учебник и практикум для вузов / М. Ю. Рачков. – 3-е изд., испр. и доп. – Москва: Юрайт, 2018. – 151 с.

2 **Рачков, М. Ю**. Физические основы измерений / М. Ю. Рачков. – Москва: Юрайт, 2019. – 146 с.

3 **Миронов, Э. Г.** Метрология и технические измерения : учебное пособие / Э. Г. Миронов, Н. П. Бессонов. – Москва : КНОРУС, 2016. – 422 с.

4 **Шишмарев, В. Ю.** Технические измерения и приборы: учебник для вузов / В. Ю. Шишмарев. – Москва: Академия, 2010. – 384 с.

5 Информационно-измерительная техника и электроника: учебник для вузов / Г. Г. Раннев [и др.]; – 2-е изд., стер. – Москва: Академия, 2007. – 512 с.

6 **Раннев, Г. Г.** Измерительные информационные системы: учебник для вузов / Г. Г. Раннев. – Москва: Академия, 2010. – 336 с.

7 **Пелевин, В. Ф.** Метрология и средства измерений: учебное пособие / В. Ф. Пелевин. – Минск: Новое знание; ИНФРА-М, 2013. – 272 с.

8 Электрические измерения электрических и неэлектрических величин / Под ред. Е. С. Полищука. – Киев: Вища школа, 1984. – 359 с.

9 **Левшина, Е. С.** Электрические измерения физических величин. Измерительные преобразователи: учебное пособие / Е. С. Левшина, П. В. Новицкий. – Ленинград: Энергоатомиздат, 1983. – 319 с.